#### **UVM - What's Now and What's Next UVM Working Group Update**

Adam Sherer, Accellera DVCon 2014

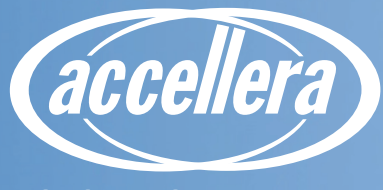

#### **Agenda**

- **UVM working group history**
- **How to contribute to UVM**
- **Summary and next steps**

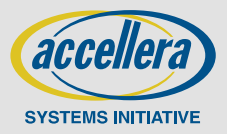

### **Formation And Objective**

Charter: define standard technology and/or methods to realize a modular, scalable, and reusable generic verification environment

#### **Formed February 2008**

- Co-Chairs: Hillel Miller (Freescale) and Tom Alsop (Intel)

#### **Background**

- IEEE 1800 SystemVerilog lacked standard for VIP creation and use
- Many methods existed requiring expensive retraining and conversion costs

#### **Objective**

- VIP creation standards to lower verification costs and improve design quality throughout the industry

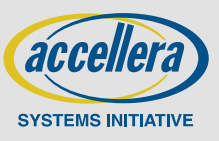

# **Key Standard Release Milestones**

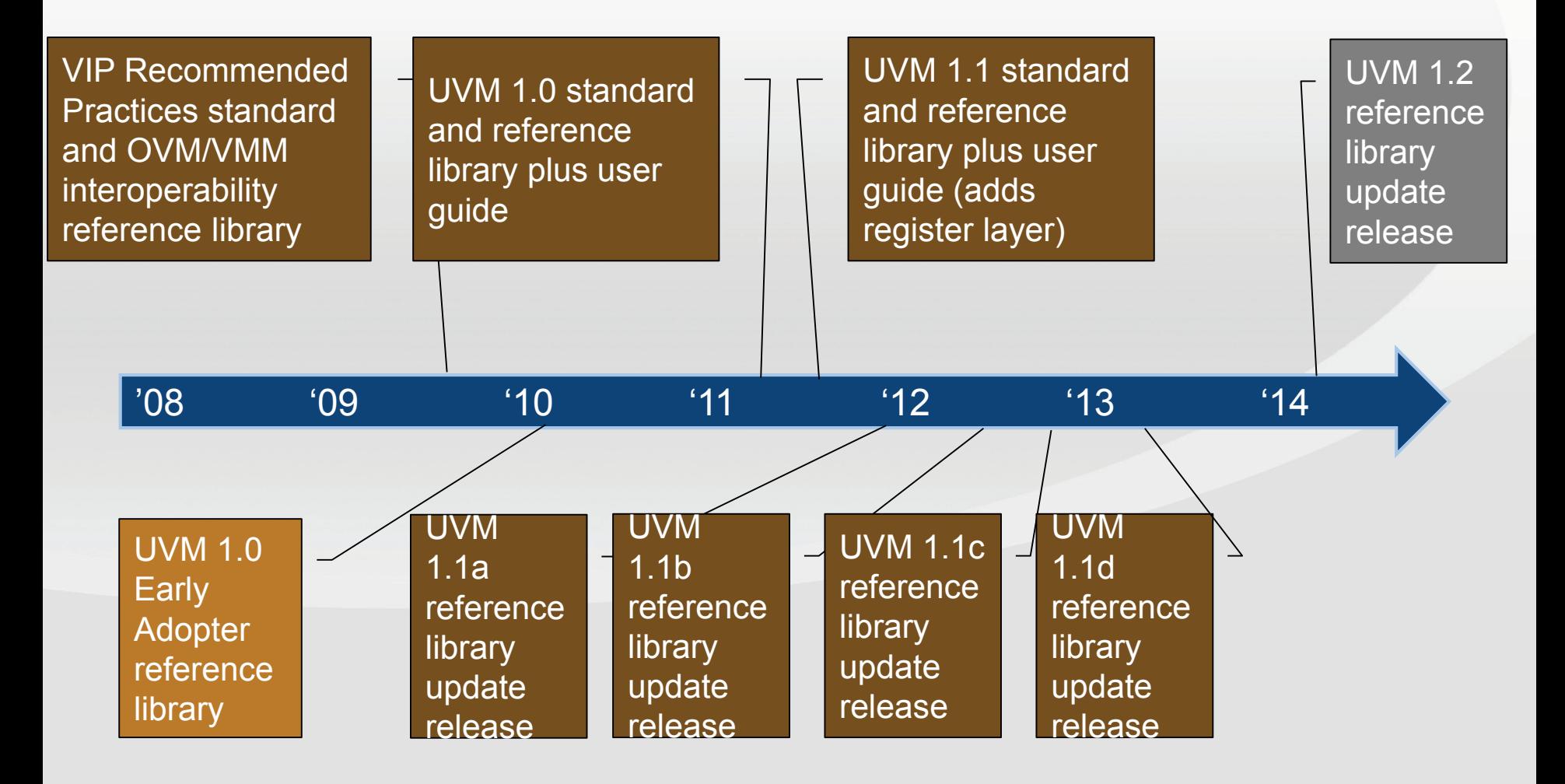

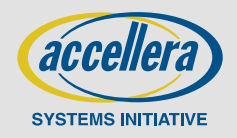

### **UVM 1.1 Reference in Widespread Use**

#### **Actual standard defines UVM APIs**

- Accellera reference library is commonly identified as "UVM"

#### **UVM 1.1 defines features that fulfill charter**

- Library includes component definition, factory, messaging system, register layer, and more
- Enables VIP to scale from block to systems
- Validated on multiple simulators

#### **Broadly adopted throughout industry**

- LinkedIn UVM community has 3700 4300 members (600+ since Sept '13)
- UVM LinkedIn membership passed OVM April '13

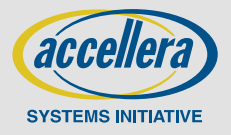

## **UVMWorld Community**

- **Accellera members and non-members welcome**
- **Active forums provide fast answers from community of experts**
- **Links to technical material, tutorials from Accellera sponsored shows, tool/service/VIP providers and more**

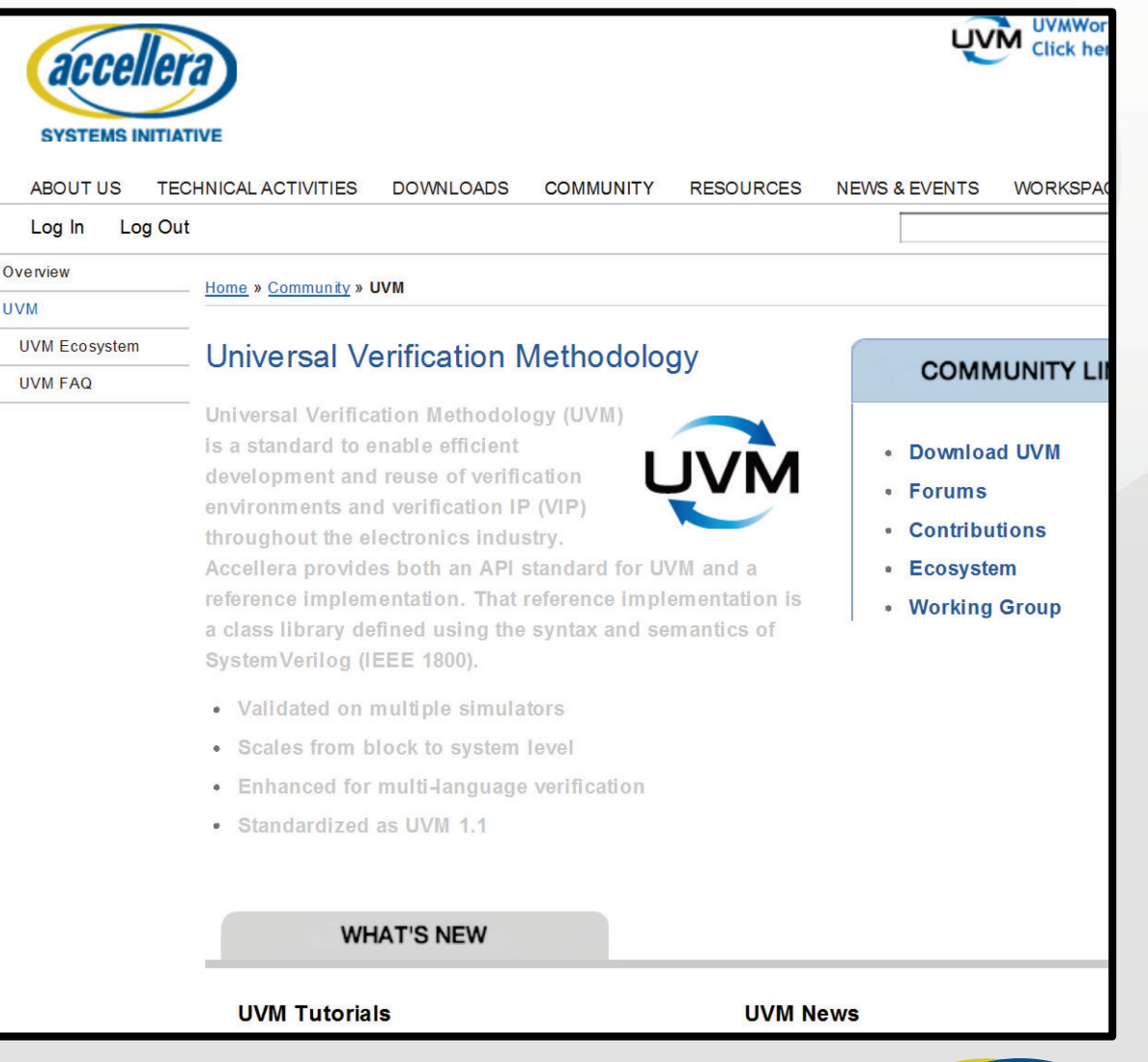

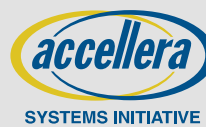

### **Contributing to the UVM**

#### **Employee of Accellera member companies**

- Contribute your experience in weekly meetings and on reflector topics
- Code solutions to Mantis items
- Offer enhancements to the UVM standard and reference implementation

#### **Everyone everywhere**

- Use UVM!
- Ask and answer question on UVMWorld forums
- Contribute code, examples, tips, and more in UVMWorld contributions area
- Report Mantis items both bugs and enhancements

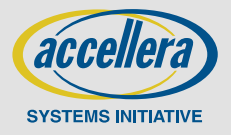

### **Summary and Next Steps**

#### **UVM is a well established industry standard**

- Supported by multiple simulator providers
- Extensive library of VIP from multiple providers
- Service and training available worldwide

#### **Active UVM support community**

- UVMWorld forums and contributions areas
- Supported by Accellera member and non-member experts

#### **UVM is a living standard**

- UVM 1.2 in development for delivery in 2013
- Improving messaging, phasing, and many other features

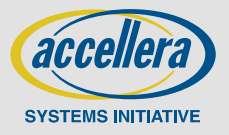

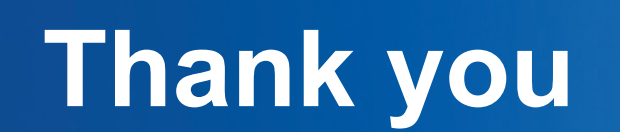

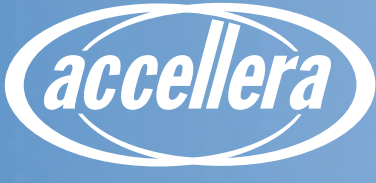

#### **UVM - What's Now and What's Next UVM Overview and Library Concepts**

John Aynsley, Doulos

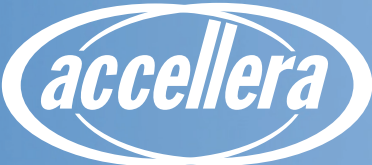

### **UVM Overview and Library Concepts**

- **What and Why?**
- **UVM Highlights**
- **The Big Picture**
- **Execution Phases**
- **The Agent**
- **Hello World Example**

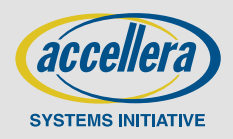

#### **What is UVM?**

- The Universal Verification Methodology for SystemVerilog
- **An open source base class library**
- **Supports constrained random, coverage-driven verification**
- **A** standard!

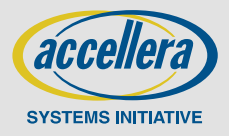

## **Why UVM?**

#### **Best practice**

- Consistency, uniformity, don't reinvent the wheel, avoid pitfalls

#### **Reuse**

- Verification IP, verification environments, tests, people, knowhow

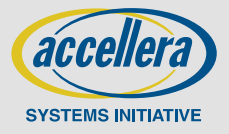

# **UVM Highlights**

■ Separation of tests from test bench

- **Transaction-level communication (TLM)**
- **Factory and configuration**
- Sequences (stimulus)
- **End-of-test mechanism (objections)**
- **Message reporting**
- **Register layer**

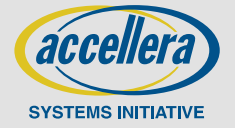

© 2014 Accellera Systems Initiative, Inc.

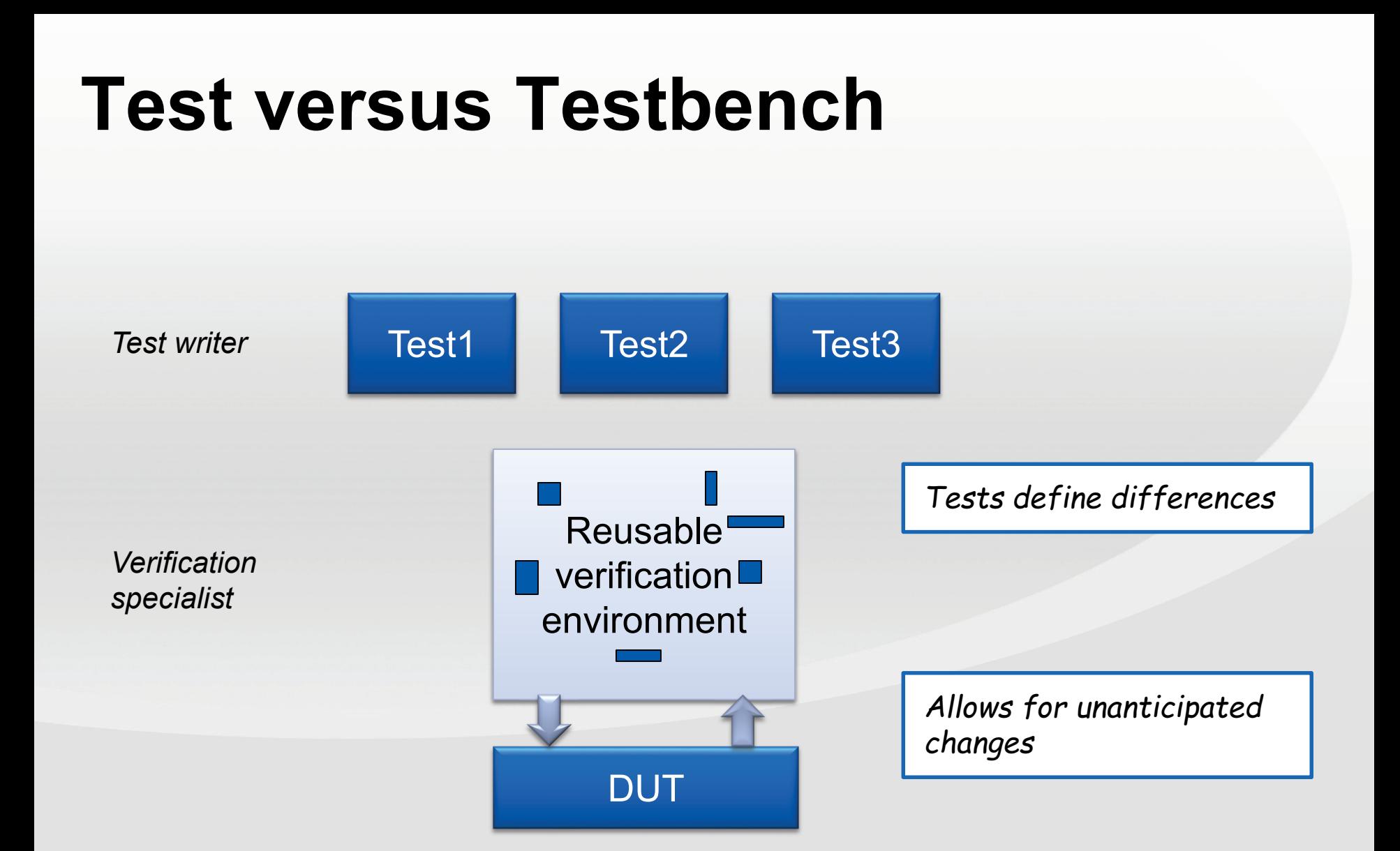

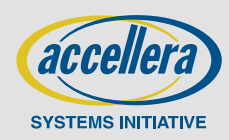

### **The Big Picture**

*A consistent structure*

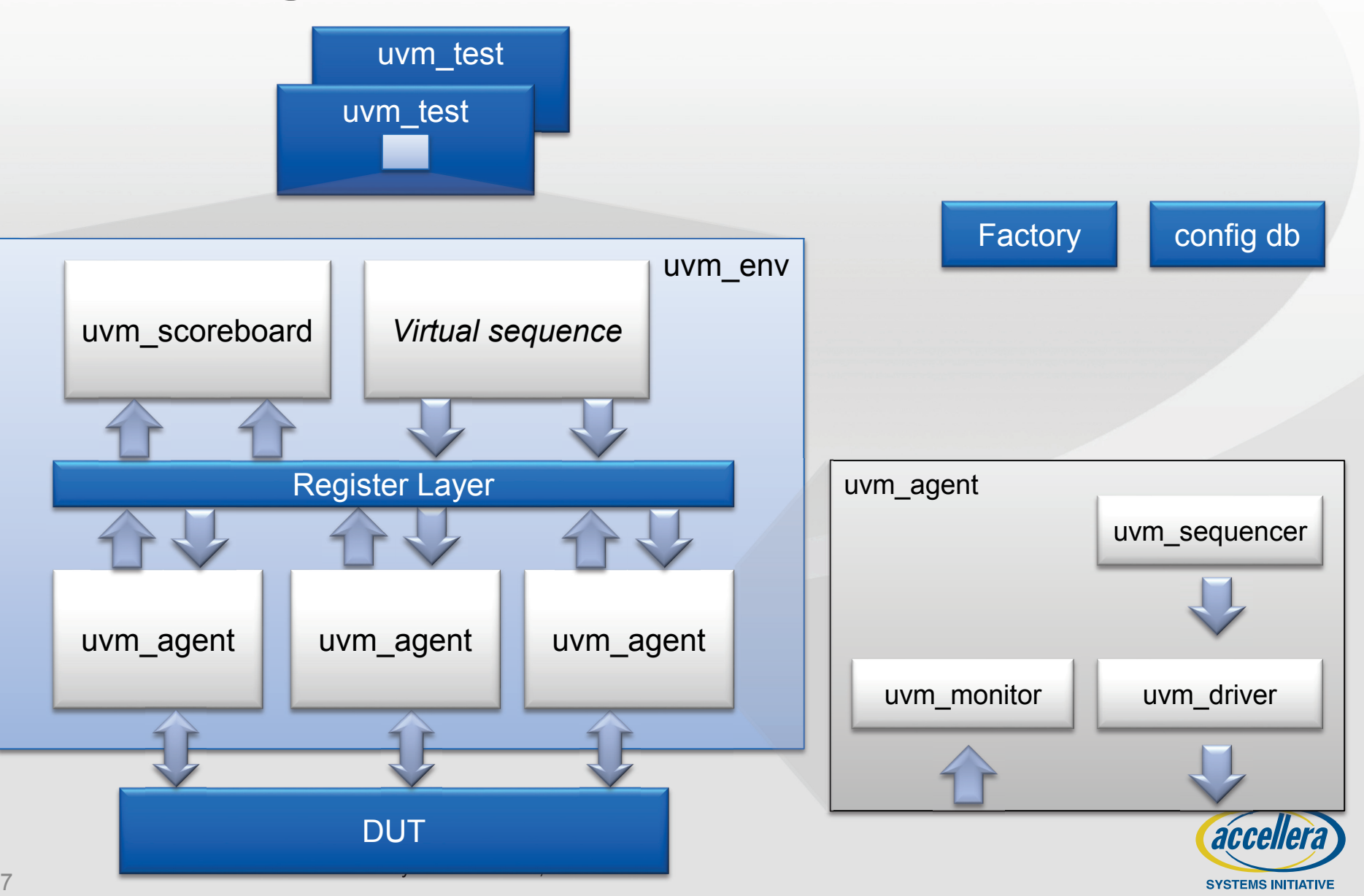

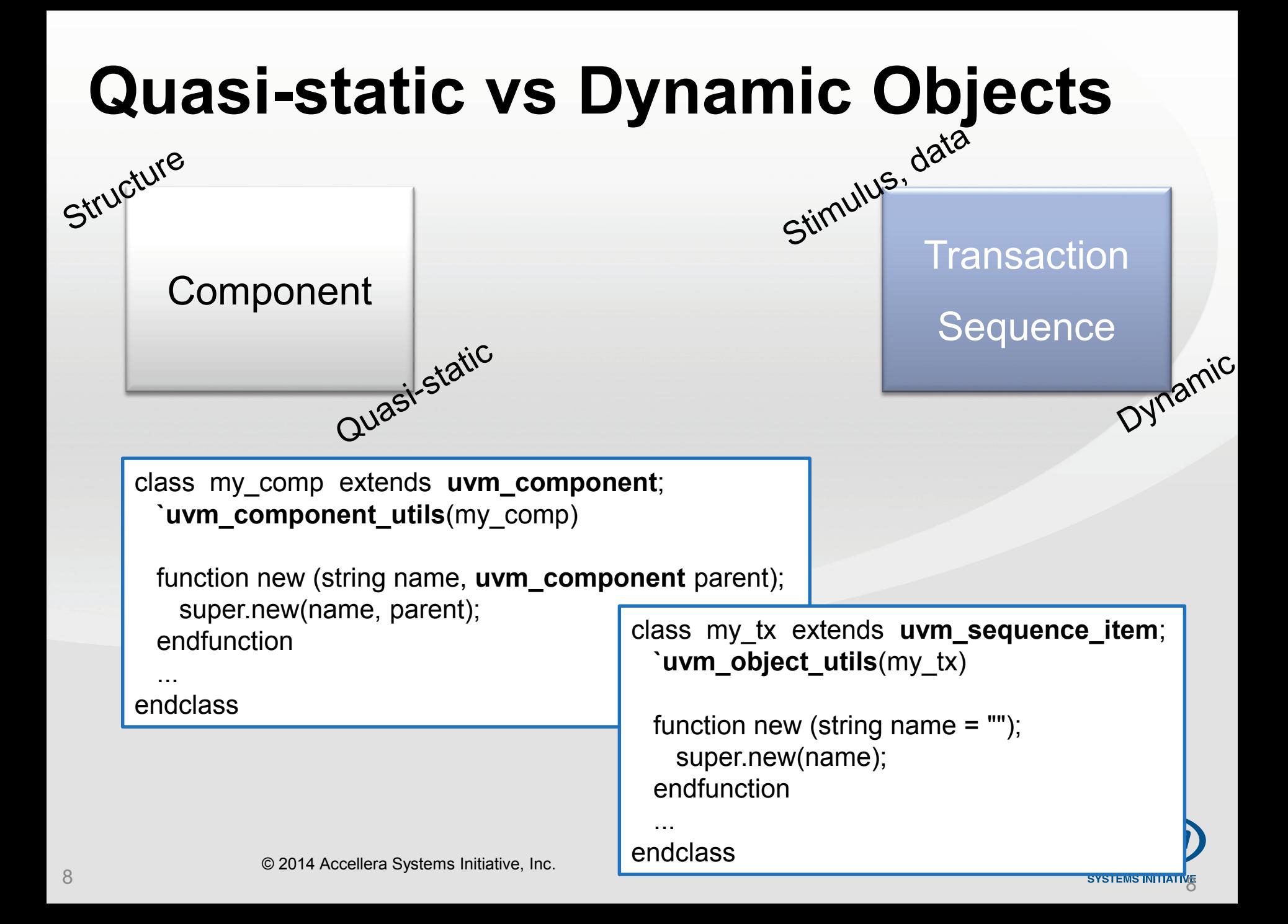

### **Execution Phases**

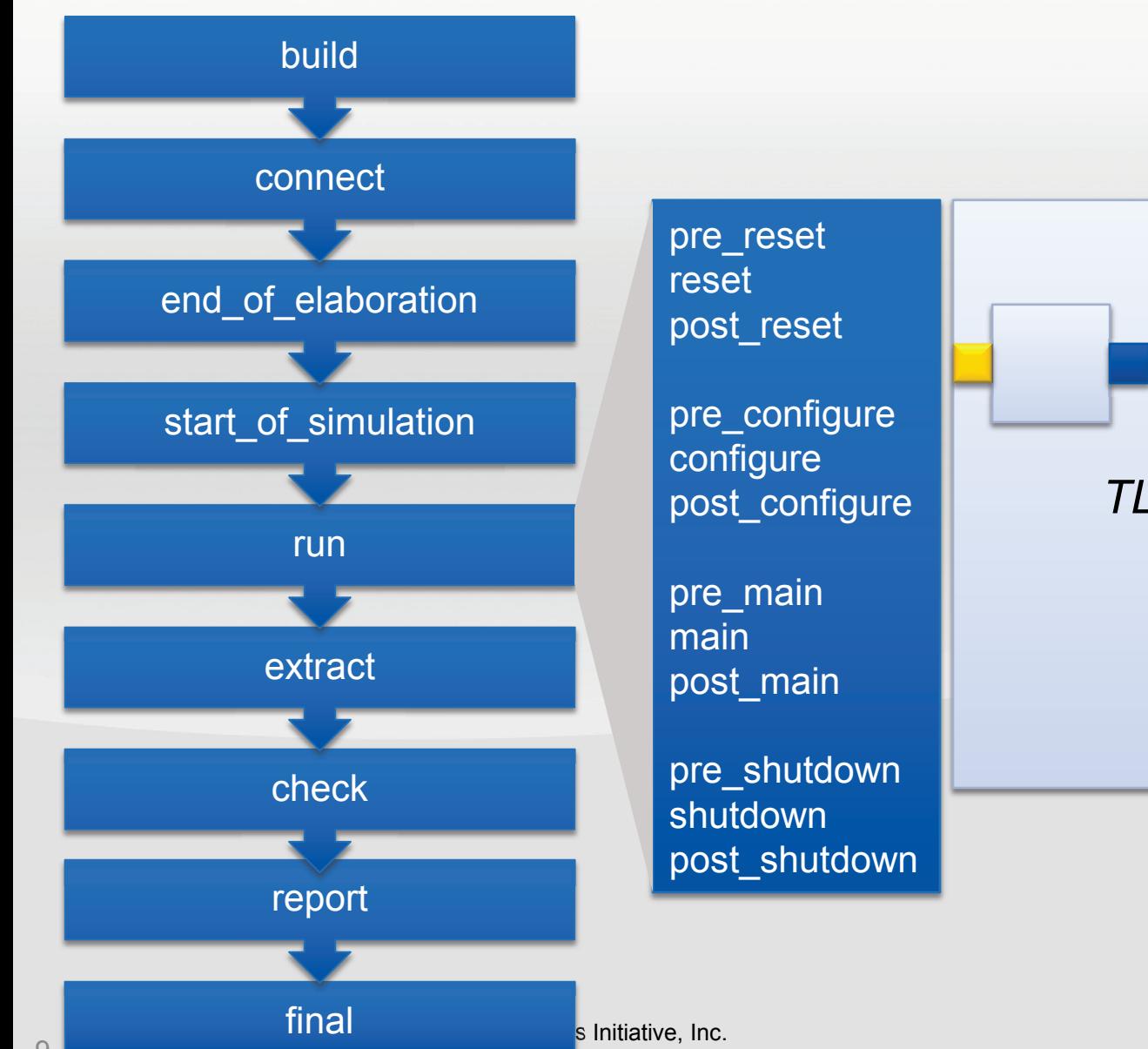

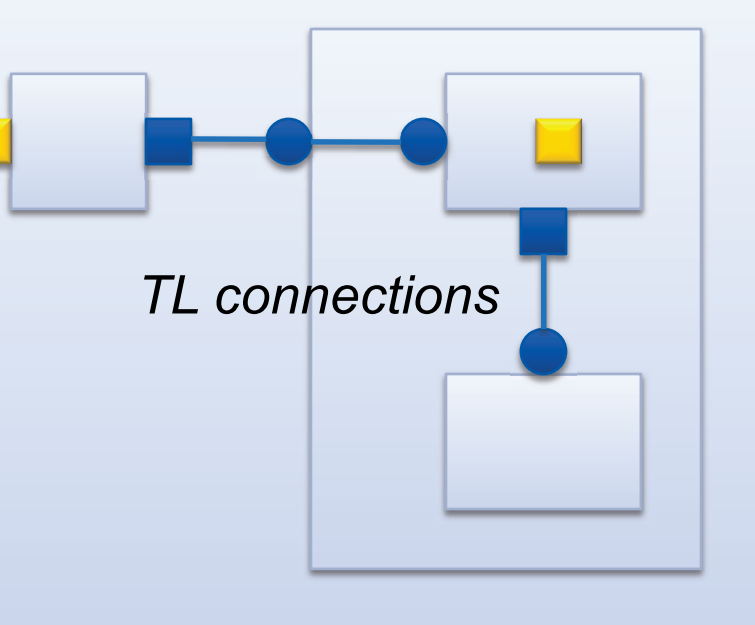

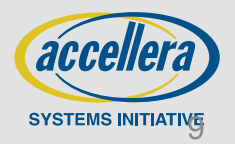

### **Build and Connect Phases**

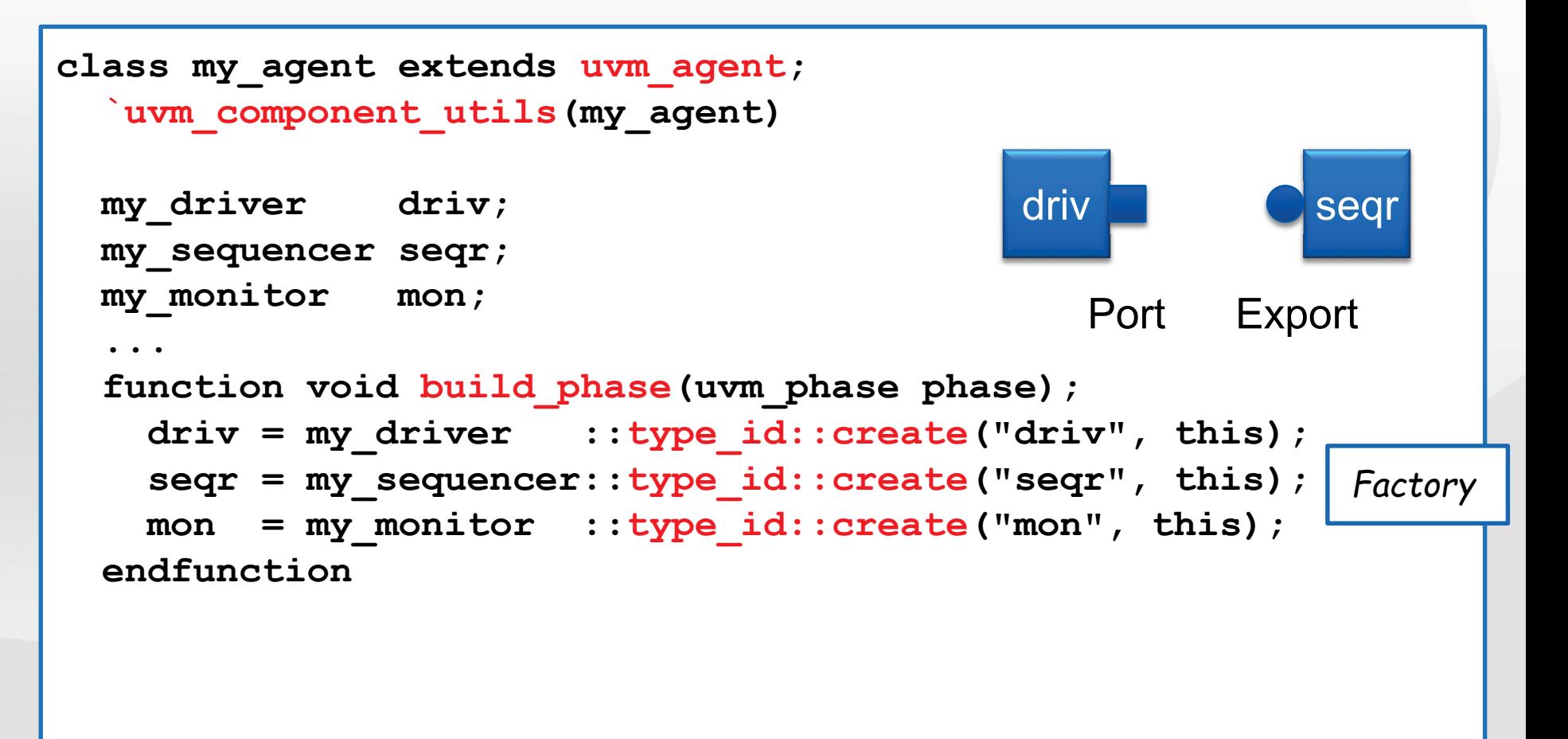

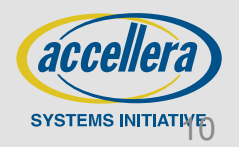

### **Build and Connect Phases**

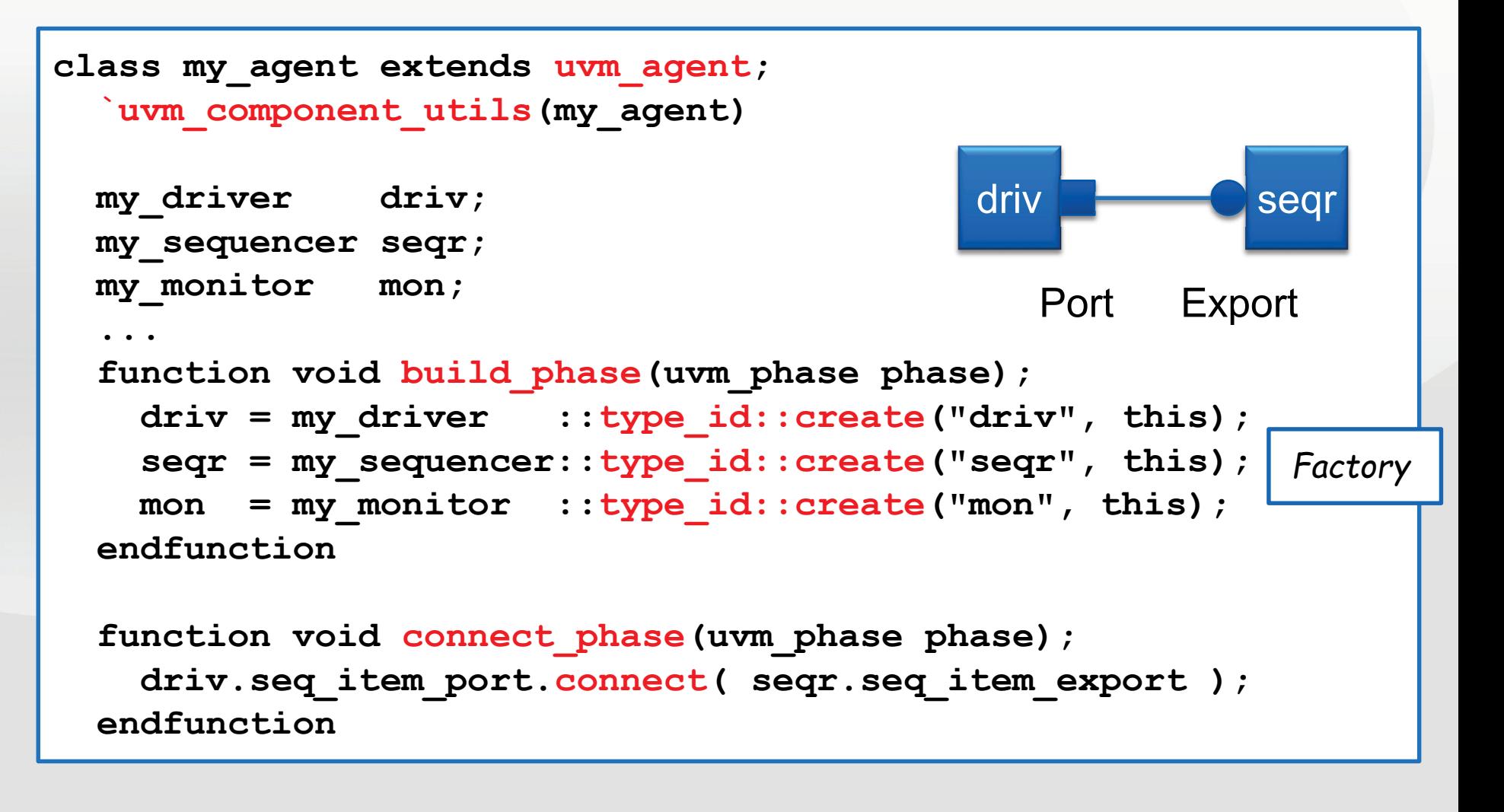

 $my$  driver::type id::set type override(alt driver::get type());

## **Agent Architecture**

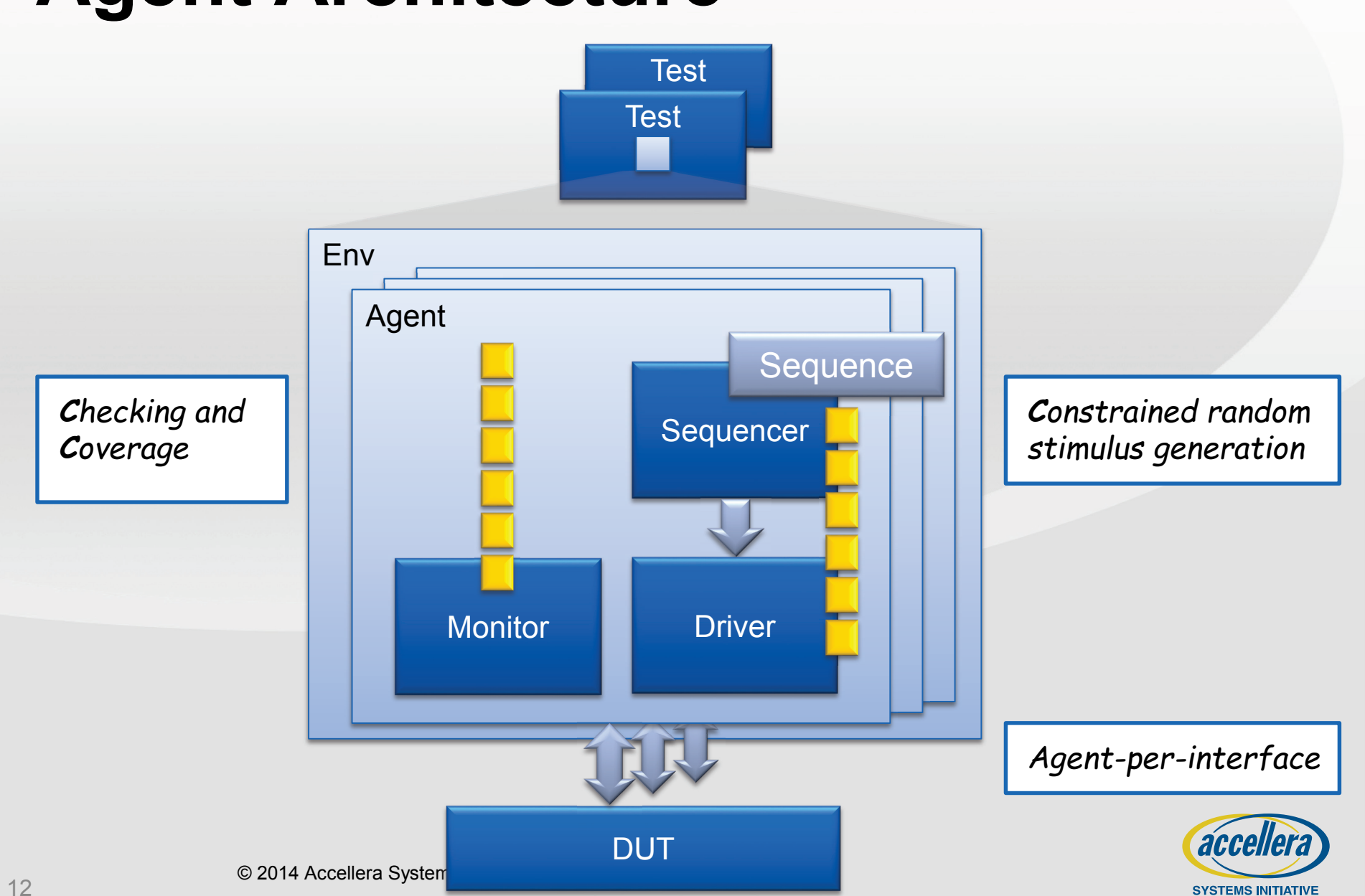

## **Sequencer-Driver Communication**

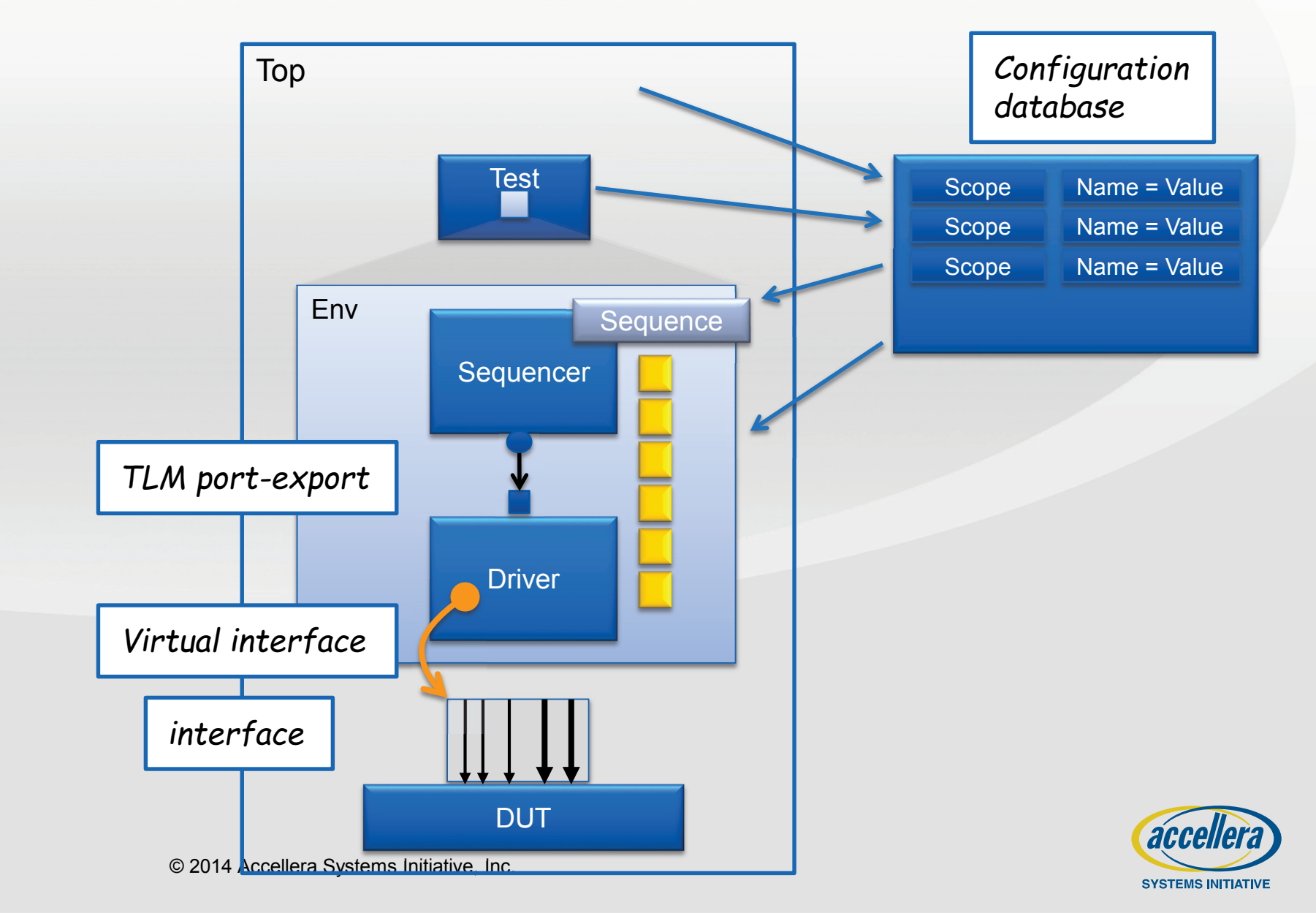

#### **interface dut\_if;**

```
interface dut_if;
logic clock, reset;
endinterface
logic [7:0] addr;
logic cmd;
logic [7:0] data;
```
#### $\mathbf{end}$ interface

```
module top;
  import uvm_pkg::*;
  import my_pkg::*;
dut_if dut_if1 ();
dut dut1 ( .dif(dut_if1) );
  initial
 begin
    run_test("my_test");
  end
endmodule
```
### **Irce Code**

```
package my_pkg;
  import uvm_pkg::*;
```

```
class my_agent extends uvm_agent;
  `uvm_component_utils(my_agent)
```

```
...
endclass
```
**...**

```
class my_env extends uvm_env;
  `uvm_component_utils(my_env)
```

```
my_agent m_agent;
 function void build_phase(uvm_phase phase);
   m agent = my agent::type id::create(...);endfunction
endclass
```

```
class my_test extends uvm_test;
  `uvm_component_utils(my_test)
```

```
... 
function void build phase(uvm phase phase);
 m_env = my_env::type_id::create("m_env", this);
endfunction
```

```
task run_phase(uvm_phase phase);
     phase.raise_objection(this);
      #10;
      `uvm_info("", "Hello World", UVM_MEDIUM)
     phase.drop_objection(this);
    endtask
  endclass
endpackage: my_pkg
```

```
package my_pkg;
                                                                      my_agent m_agent;
                  function void build_phase(uvm_phase phase);
$sformatf("DUT received cmd=%b, addr=%d, data=%d",
                                                                         magent = myand + myand + myand + myand + myand + myand + myand + myand + myand + myand + myand + myand + myand + myand + myand + myand + myand + myand + myand + myand + myand + myand + myand + myand + myand + myand + myan
                                                                      . . ua ca j
interface dut_if;
module dut(dut_if dif);
    endinterface
import uvm_pkg::*;
    module dut(dut_if dif);
always @(posedge dif.clock)
       endmodule
       module top;
dif.cmd, dif.addr, dif.data), UVM_MEDIUM)
          import uvm_pkg::*;
    begin
         `uvm_info("", 
    end
```
#### **dut\_if dut\_if1 (); endmodule**

```
function void build_phase(uvm_phase phase);
                                                m_env = my_env::type_id::create("m_env", this);
                                               endfunction
                                               task run_phase(uvm_phase phase);
                                                phase.raise_objection(this);
                                                 #10;
                                                 `uvm_info("", "Hello World", UVM_MEDIUM)
                                                phase.drop_objection(this);
                                               endtask
                                             endclass
                                           endpackage: my_pkg
dut dut1 ( .dif(dut_if1) );
  initial
  begin
    run_test("my_test");
  end
endmodule
```

```
package my_pkg;
                                          import uvm_pkg::*;
                                             \mathcal{L}_{\mathcal{D}}task run_phase(uvm_phase phase);
                                   phase.raise_objection(this);
null, "*", "dut_if", dut_if1);
  import uvm_pkg::*;
  endmodule
import my_pkg::*;
    interface dut_if;
endinterface
module top;
  module top;
dut_if dut_if1 ();
  import uvm_pkg::*;
dut dut1 ( .dif(dut_if1) );
      import my
  i mitial
      d du 1 (a) );<br>duties
     run_test("my_test");
run_test("my_test");
  end
end
  begin
     uvm_config_db #(virtual dut_if)::set(
```
endmodule

```
function void build_phase(uvm_phase phase);
                                  class my_env extends uvm_env;
  driv = my_driver ::type_id::create("driv", this);
                                   ...
     my_agent m_agent;
seqr = my_sequencer::type_id::create("seqr", this);
                                   function void build_phase(uvm_phase phase);
     \texttt{mon} = \texttt{my\_monitor} ::type_id::create("mon", this);
Hello World Source Code
`uvm_component_utils(my_agent)
  my_driver driv;
  endinterface
my_monitor mon; 
  module top;
class my_agent extends uvm_agent;
  my_sequencer seqr; 
   ...
   endfunction
```
**class my\_test extends uvm\_test; ie** (uvm\_pnase\_pnas **...**  driv.seq\_item\_port.connect( seqr.seq\_item\_export ); **import my\_pkg::\*; dutle dutchlows function void connect\_phase(uvm\_phase phase); endfunction**

#### **endclass**

```
phase.raise_objection(this);
                                                 #10;
                                                 `uvm_info("", "Hello World", UVM_MEDIUM)
                                                phase.drop_objection(this);
                                               endtask
                                             endclass
                                           endpackage: my_pkg
  initial
  begin
    run_test("my_test");
  end
endmodule
```

```
\mathbf{v}:class my_agent extends uvm_agent;
endinterface
`uvm_component_utils(my_env)
 interface dut_if;
class my_env extends uvm_env;
```
function new(string name, uvm\_component parent); **class my\_env extends uvm\_env; endmodule super.new(name, parent); endfunction**

**package my\_pkg;**

 $\mathbf{u}_\text{max}$ 

```
module to prove
 my_agent m_agent;
```
**class my\_test extends uvm\_test;** avm<sup>\_</sup>hilase hilase) **...**  m\_agent = my\_agent::type\_id::create("agent", this); function void build\_phase(uvm\_phase phase); **duties which contribute endfunction**

```
initial
endclass
   ...
```

```
begin
    run_test("my_test");
  end
endmodule
```

```
#10;
      `uvm_info("", "Hello World", UVM_MEDIUM)
      phase.drop_objection(this);
    endtask
  endclass
endpackage: my_pkg
```
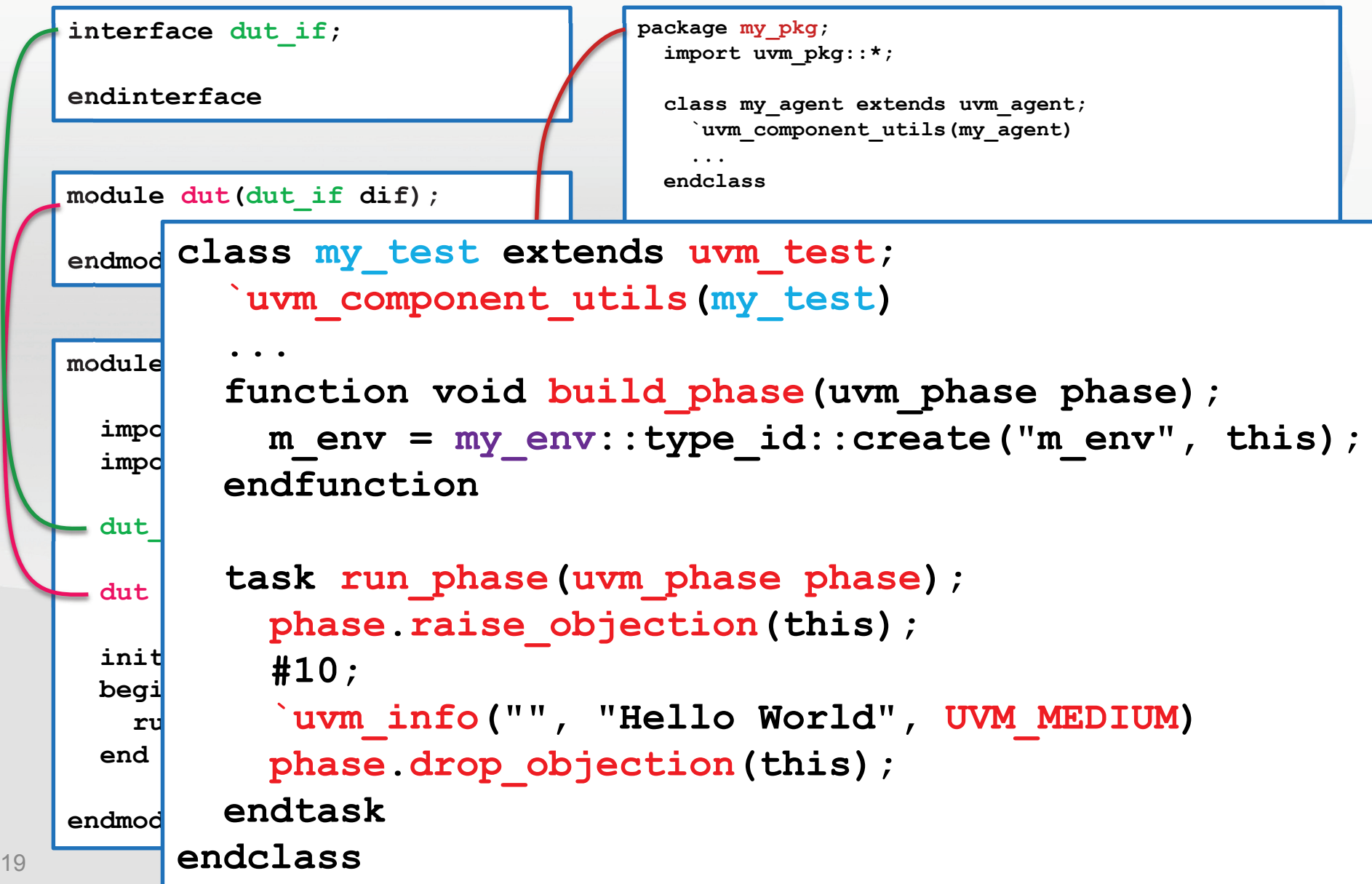

© 2014 Accellera Systems Initiative, Inc. **interface dut\_if; endinterface module dut(dut\_if dif); endmodule module top; import uvm\_pkg::\*; import my\_pkg::\*; dut\_if dut\_if1 (); dut dut1 ( .dif(dut\_if1) ); initial begin run\_test("my\_test"); end endmodule package my\_pkg; import uvm\_pkg::\*; class my\_agent extends uvm\_agent; `uvm\_component\_utils(my\_agent) ... endclass class my\_env extends uvm\_env; `uvm\_component\_utils(my\_env) ... my\_agent m\_agent; function void build\_phase(uvm\_phase phase);**  $m$  agent =  $my$  agent::type  $id::create(...);$ **endfunction endclass class my\_test extends uvm\_test; `uvm\_component\_utils(my\_test) ...**  function void build phase(uvm phase phase); **m\_env = my\_env::type\_id::create("m\_env", this); endfunction task run\_phase(uvm\_phase phase); phase.raise\_objection(this); #10; `uvm\_info("", "Hello World", UVM\_MEDIUM) phase.drop\_objection(this); endtask endclass endpackage: my\_pkg**

20

#### **Always Remember**

#### **Best practice**

- Consistency, uniformity, don't reinvent the wheel, avoid pitfalls

#### **Reuse**

- Verification IP, verification environments, tests, people, knowhow

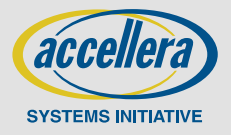

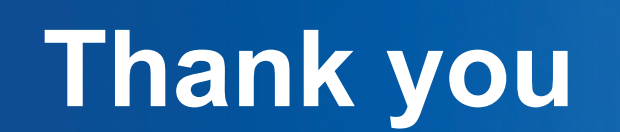

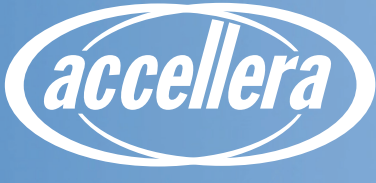

#### **UVM - What's Now and What's Next Stimulus Generation**

Shawn Honess, Synopsys

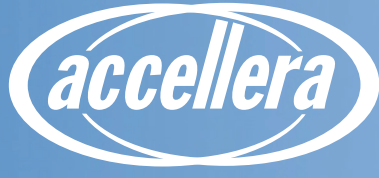

### **Some O.O.P. Concepts**

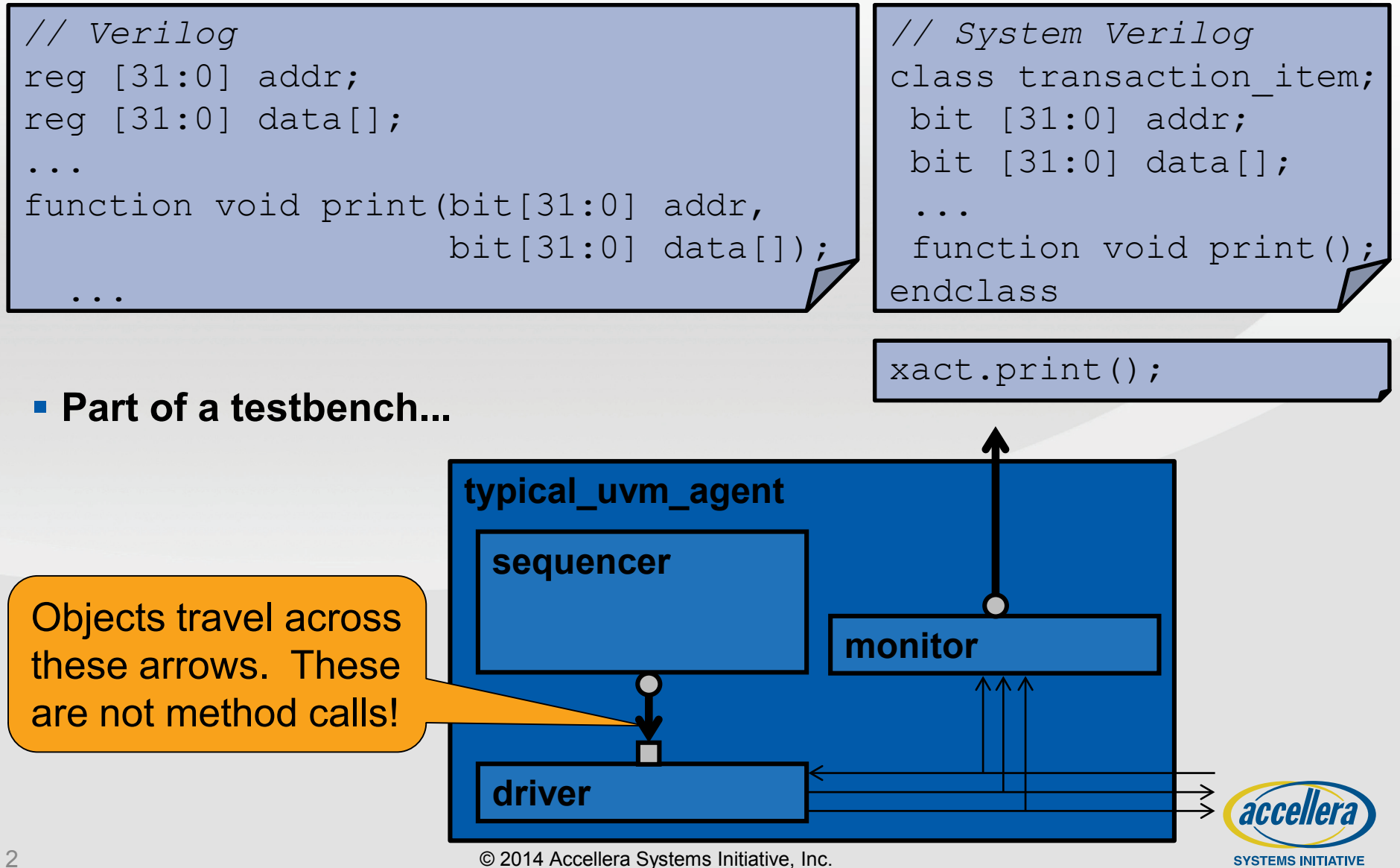

### **An Example Sequence Item**

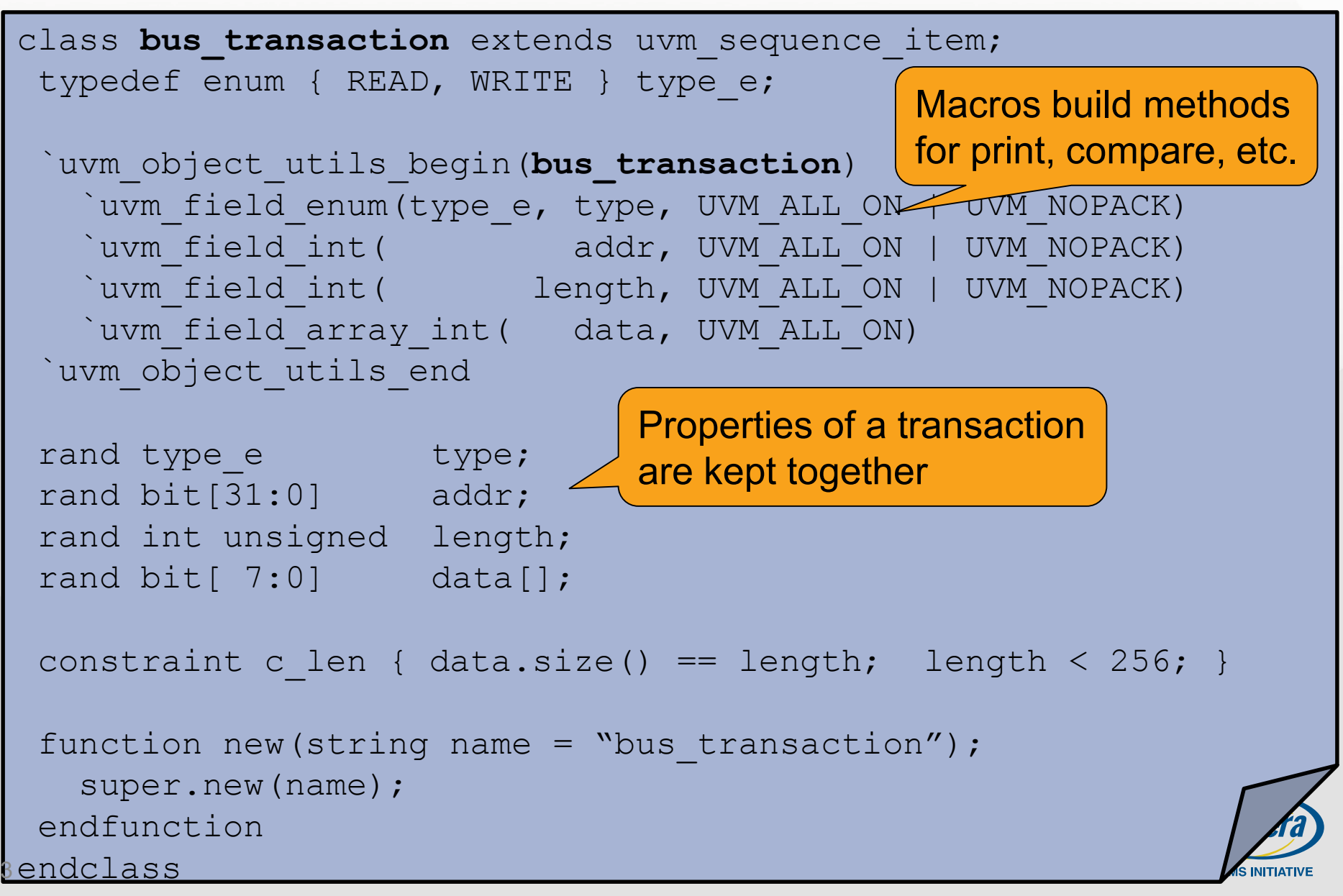

#### **Stimulus**

- **UVM sequences give a flexible and procedural mechanism for creating "constrained random" (or directed) stimulus.**
- **A coverage plan directs the verification effort.**
- **Sequences are "objects" that contain a method to produce the desired stimulus, often a stream of "sequence\_items."**

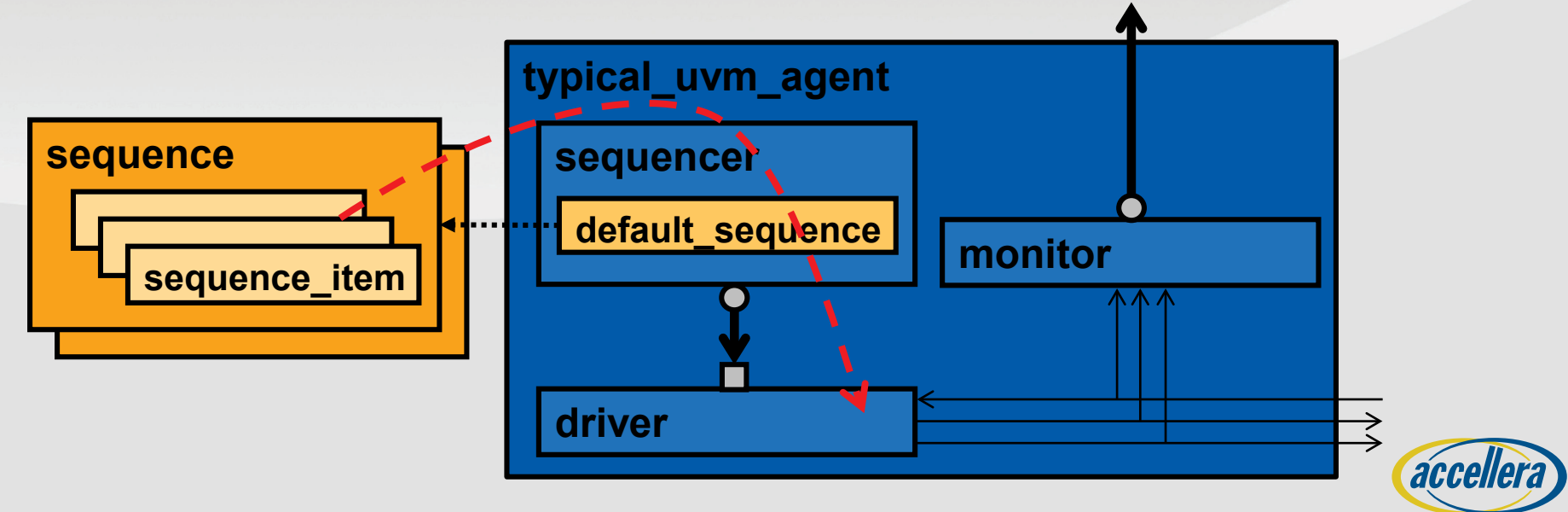

#### **An Example Sequence**

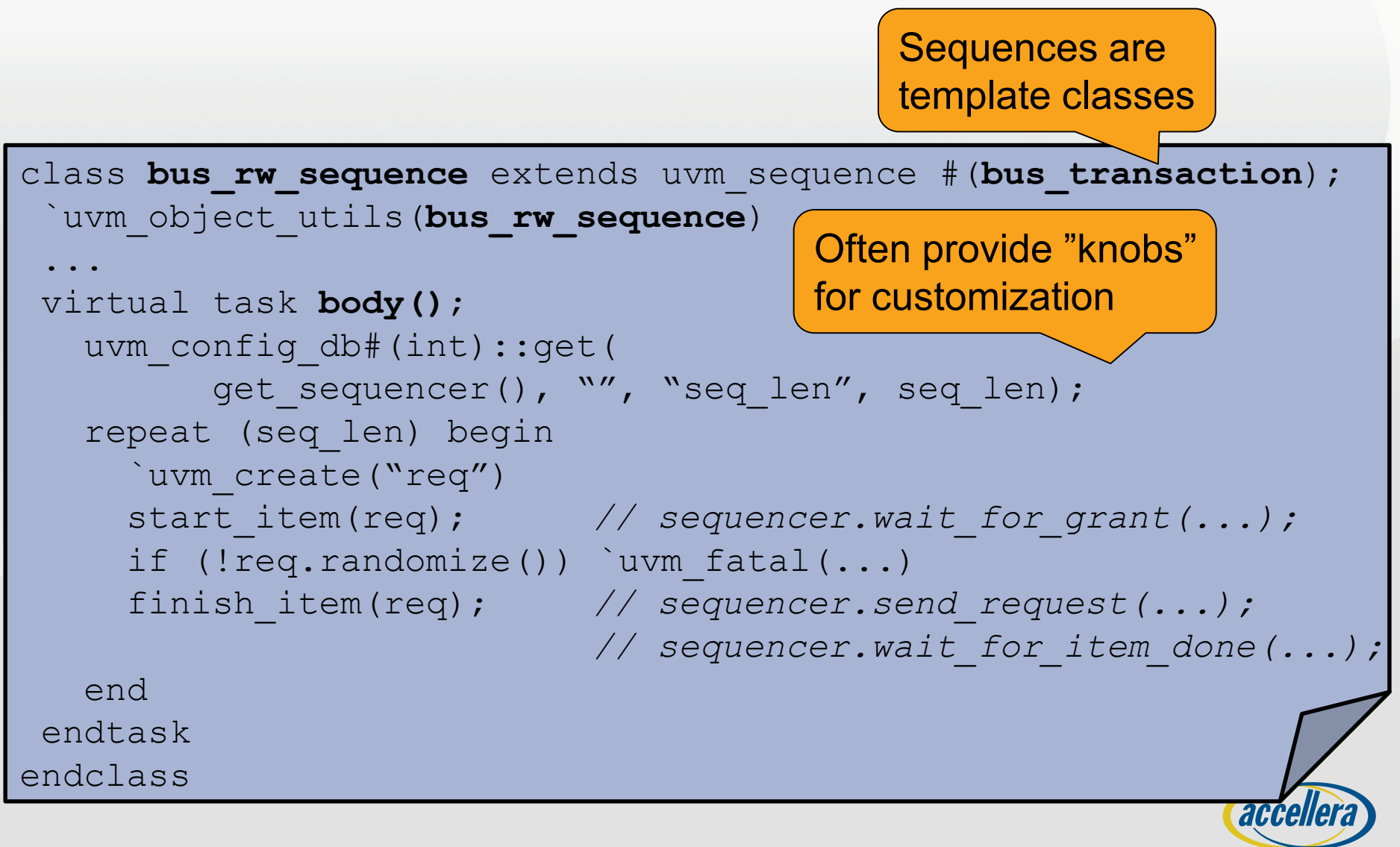
### **An Example Sequence – Using Macros**

```
class bus_rw_sequence extends uvm_sequence #(bus_transaction);
 `uvm_object_utils(bus_rw_sequence)
 ...
virtual task body();
  uvm config db#(int)::get(null, get full name(), "len", len);
   repeat (len) begin
     // create a new bus transaction, randomize it, send it ...
     `uvm do with(req, { type == WRITE; })
     addr = req.add;// create a new bus transaction, randomize it, send it ...
     `uvm_do_with(req, { type == READ; addr == local::addr; })
   end
endtask
endclass A variety of sequence
            macros simplify tasks
```
### **Sequence Macros**

#### **Create, Randomize and Send a sequence\_item or sub-sequence:**

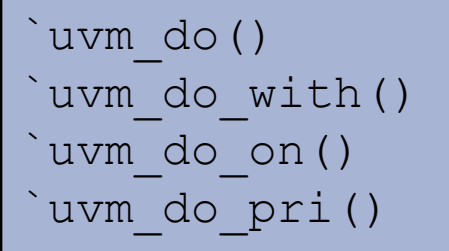

`uvm\_do\_with() *// add a constraint block* `uvm\_do\_on() *// performs on the specified sequencer* `uvm\_do\_pri() *// supplies a priority*

#### **Manual creation and sending of sequence\_item or sub-sequence:**

`uvm\_create() *// just build the object*  $\frac{1}{2}$  // "start" the sequence

#### **Use of these macros is optional. Alternatively...**

start\_item() *// arbitrate at sequencer* finish\_item() *// blocks until item is done*

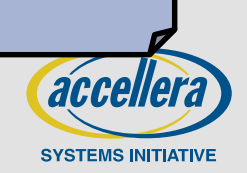

### **Sequencers**

- **Sequencers are components that select and "run" sequences.**
- **Within an agent, sequencers typically send data directly to a uvm\_driver via a built-in TLM export (and collect responses).**
- **Sequencer components are often used without subclassing.**

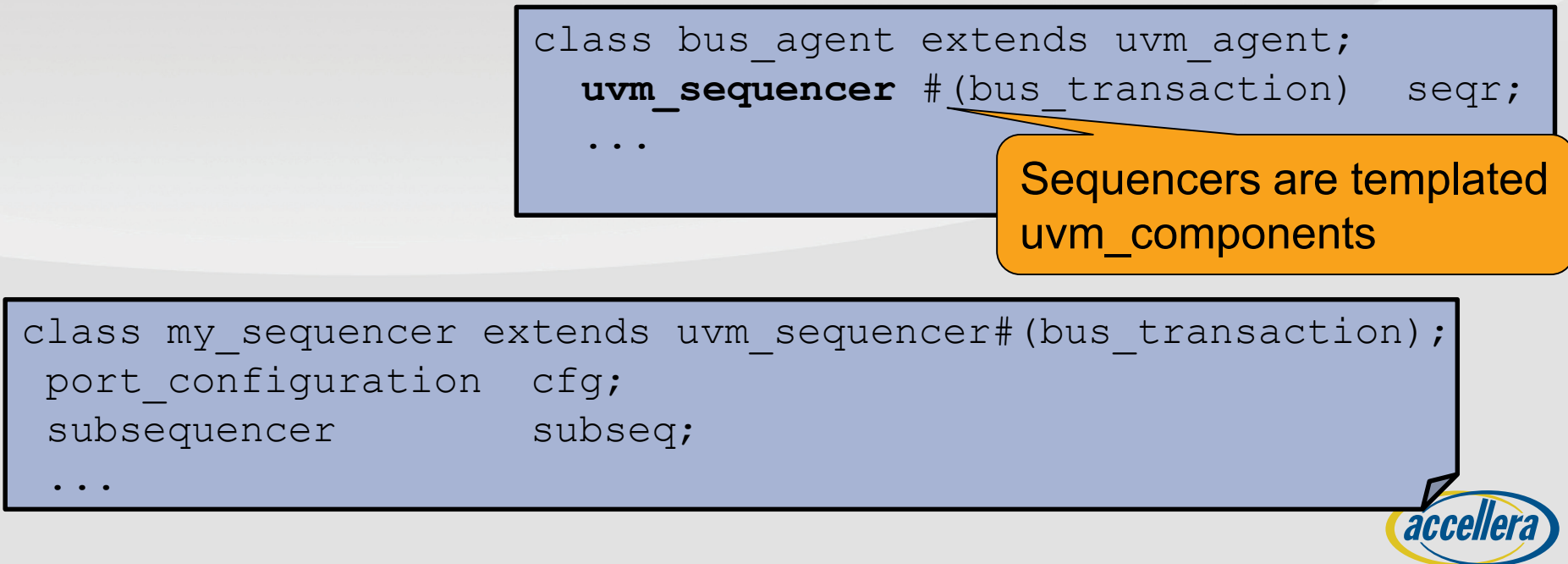

### **Virtual Sequences**

### **No connection to a uvm driver**

- **Typically launches sequences on other sequencers**
	- "layered" or "hierarchical" sequences

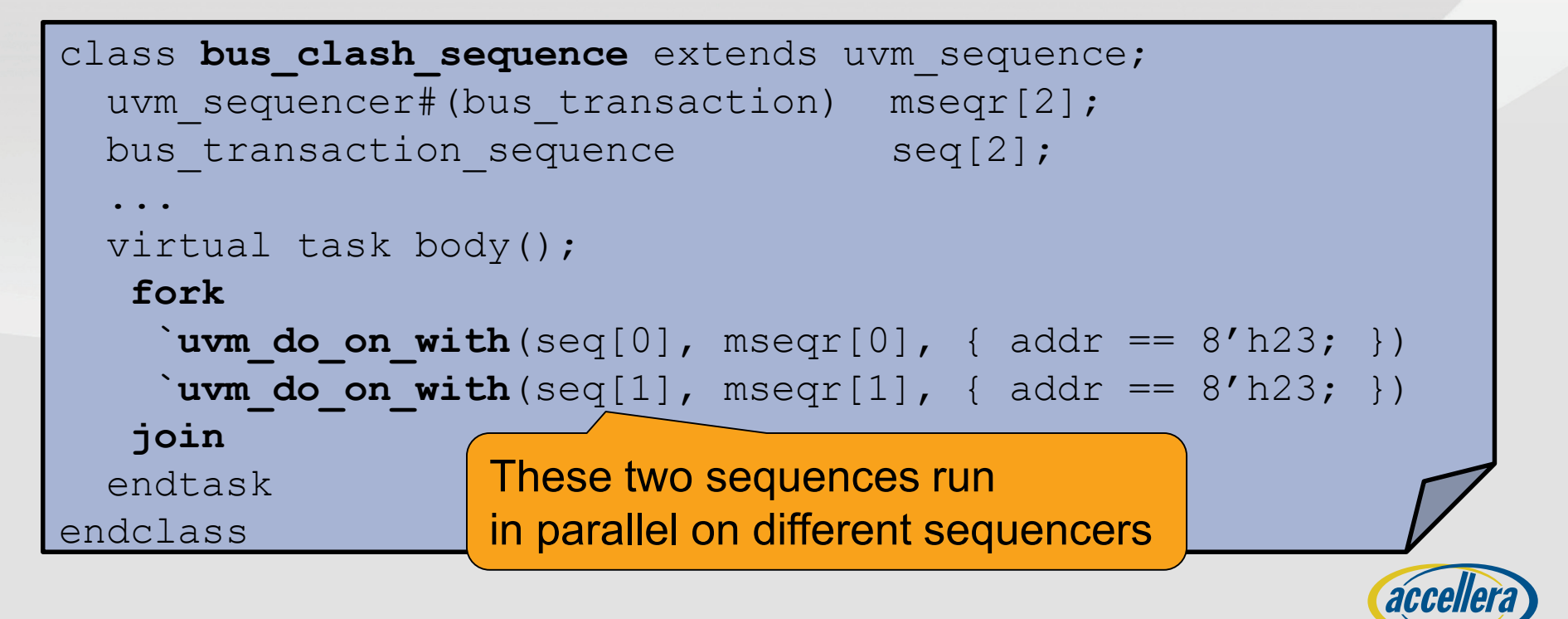

## **Starting Sequences**

#### **A user can manually start sequences, typically within a test.**

```
virtual task my test:: main phase(uvm phase phase);
  stim seq seq;
  ...
  seq = stim seq::type id::create("seq", this);
  seq.starting phase = phase;
  seq.start(env.agent[3].sequencer);
```
**A user can start a sequence from within another sequence.**

```
virtual task top_seq::body();
  stim seq seq;
  `uvm do on(seq, env.agent[3].sequencer)
endtask
```
#### **A sequencer starts a "default\_sequence" for each phase.**

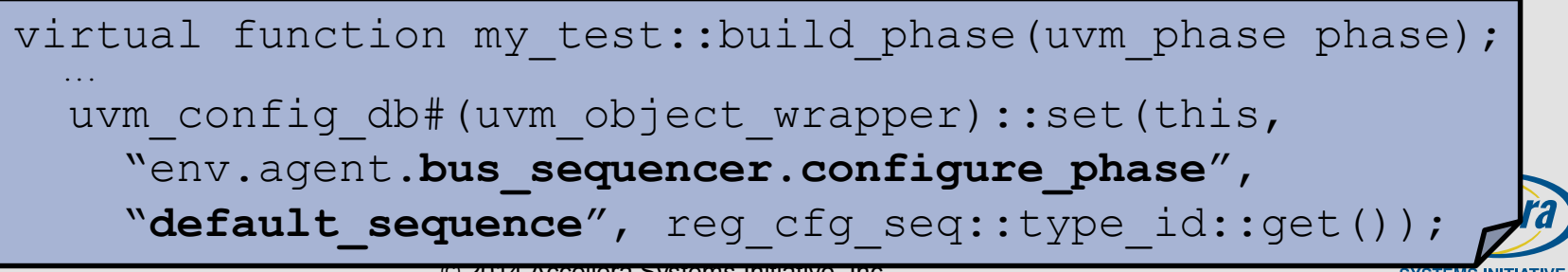

10

## **Objection Management**

- **You often want to keep the phase from progressing until your sequence has finished.**
- **You must either...**
	- Manually manage objections
	- Build sequences that manage objections
- **Many different approaches are in wide use for as many reasons.**

**See UVM 1.2**

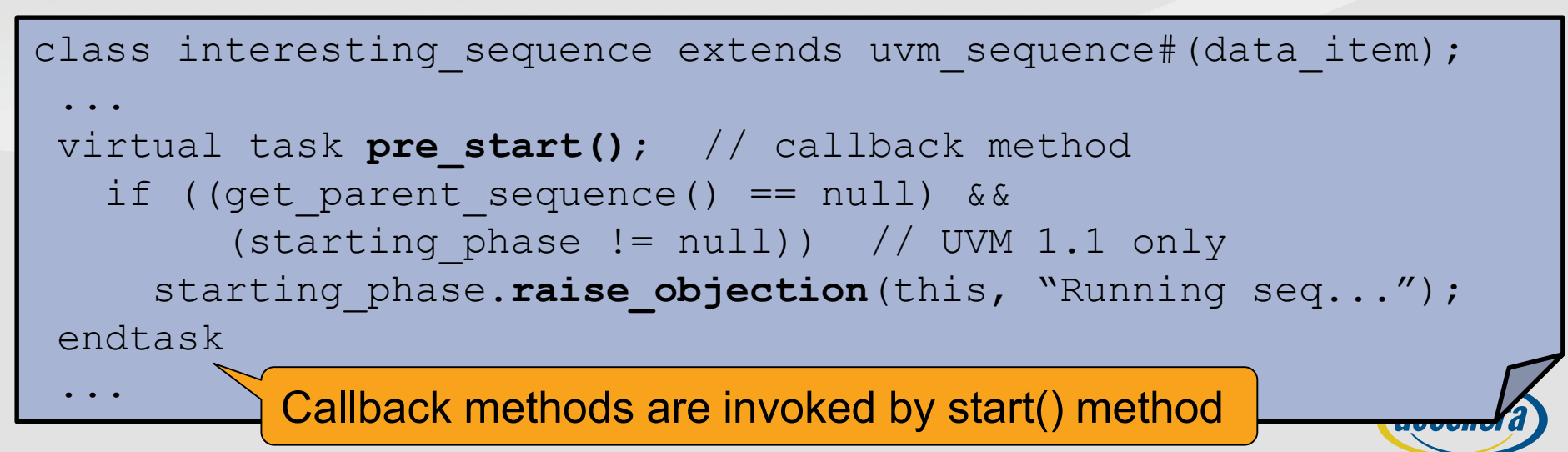

### **UVM Tests**

#### **Typically a uvm\_test will construct the testbench environment.**

- One uvm test is created per simulation.
- That single test forms the uppermost-level of the UVM component hierarchy.

```
class base test extends uvm test;
  `uvm component utils(base test)
  env env_h;
  virtual function void build phase(uvm phase phase);
    env h = env::type id::create("env h", this);
  endfunction
endclass
```
 **Users typically extend a "base\_test," choosing and configuring different sequences to complete the verification plan.**

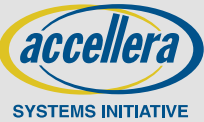

## **Example UVM Test**

"env" built by the base class

**SYSTEMS INITIATIVI** 

class **bus\_long\_test** extends **base\_test**; `uvm\_component\_utils(bus\_long\_test) virtual function void build phase(uvm phase phase); super.build phase(phase); set type override by type(bus transaction::get type(), big bus transaction::get type()); uvm config db#(uvm object wrapper)::set(this, "env.agent.bus\_sequencer.main\_phase", "default\_sequence", **bus\_basic\_seq**::get\_type()); uvm\_config\_db#(int)::set( this, "env.agent.bus sequencer.\*", "seq len", 1000); endfunction endclass Long test, 1000 transactions... Substitute "big" transactions Run this sequence

## **It All Starts With a UVM Test**

**An initial block, typically in the "test\_top" will launch everything!**

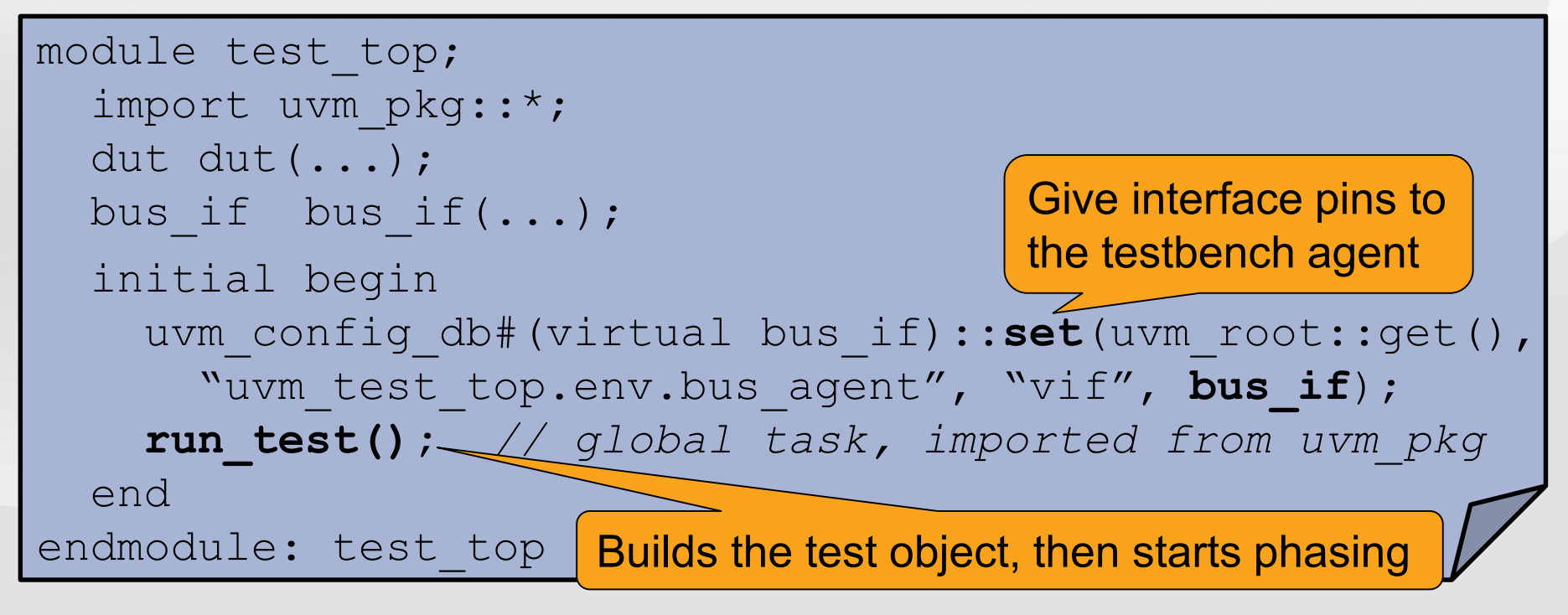

### **Choose a test to run on the command line:**

**%>** simv +UVM\_TESTAME=bus\_long\_test **%>** simv +UVM\_TESTAME=another\_test

© 2014 Accellera Systems Initiative, Inc.

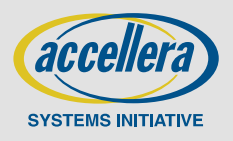

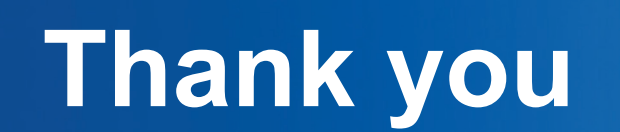

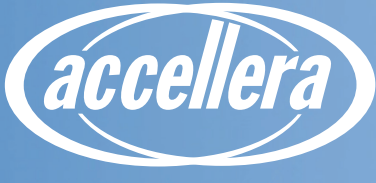

**SYSTEMS INITIATIVE** 

### **UVM - What's Now and What's Next UVM Register Layer**

Tom Fitzpatrick, Mentor Graphics

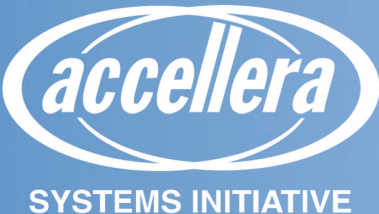

## **UVM Registers are Layered**

 **UVM Register Layer provides protocol-independent register-based layering**

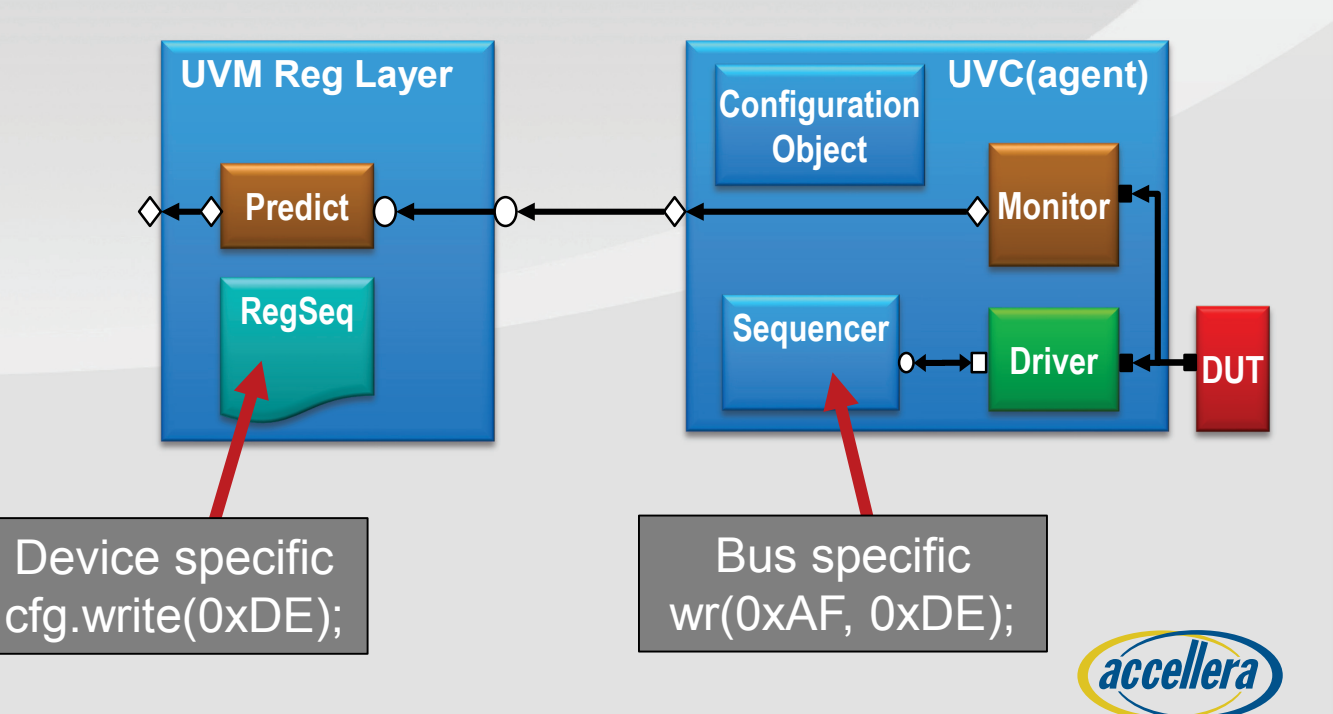

**SYSTEMS INITIATIVE** 

## **UVM Register Use Models**

### **F** Stimulus Generation

- Abstraction of stimulus:
	- i.e., Set this bit in this register rather than write x to address y
- Stimulus reuse
	- If the bus agent changes, the stimulus still works
- Front and Back Door access:
	- Front door is via an agent
	- Back door is directly to the hardware via the simulator database

### **Configuration**

- Register model reflects hardware programmable registers
- Set up desired configuration in register model then dump to DUT
	- Randomization with configuration constraints

### **Analysis 'Mirror'**

- Current state of the register model matches the DUT hardware
- Useful for scoreboards and functional coverage monitors

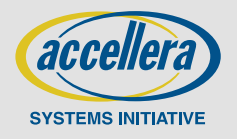

## **Register Information Model**

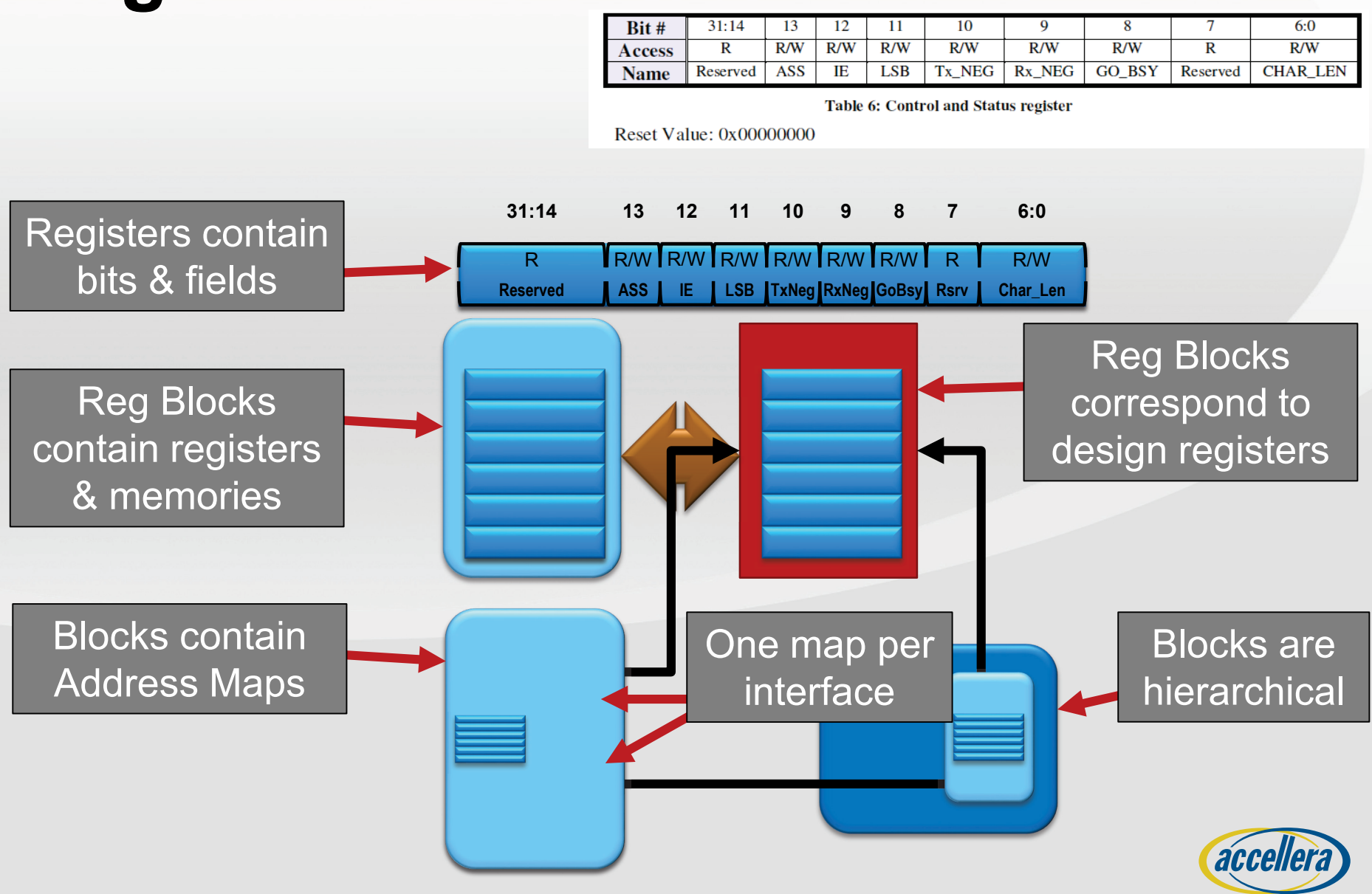

**SYSTEMS INITIATIVE** 

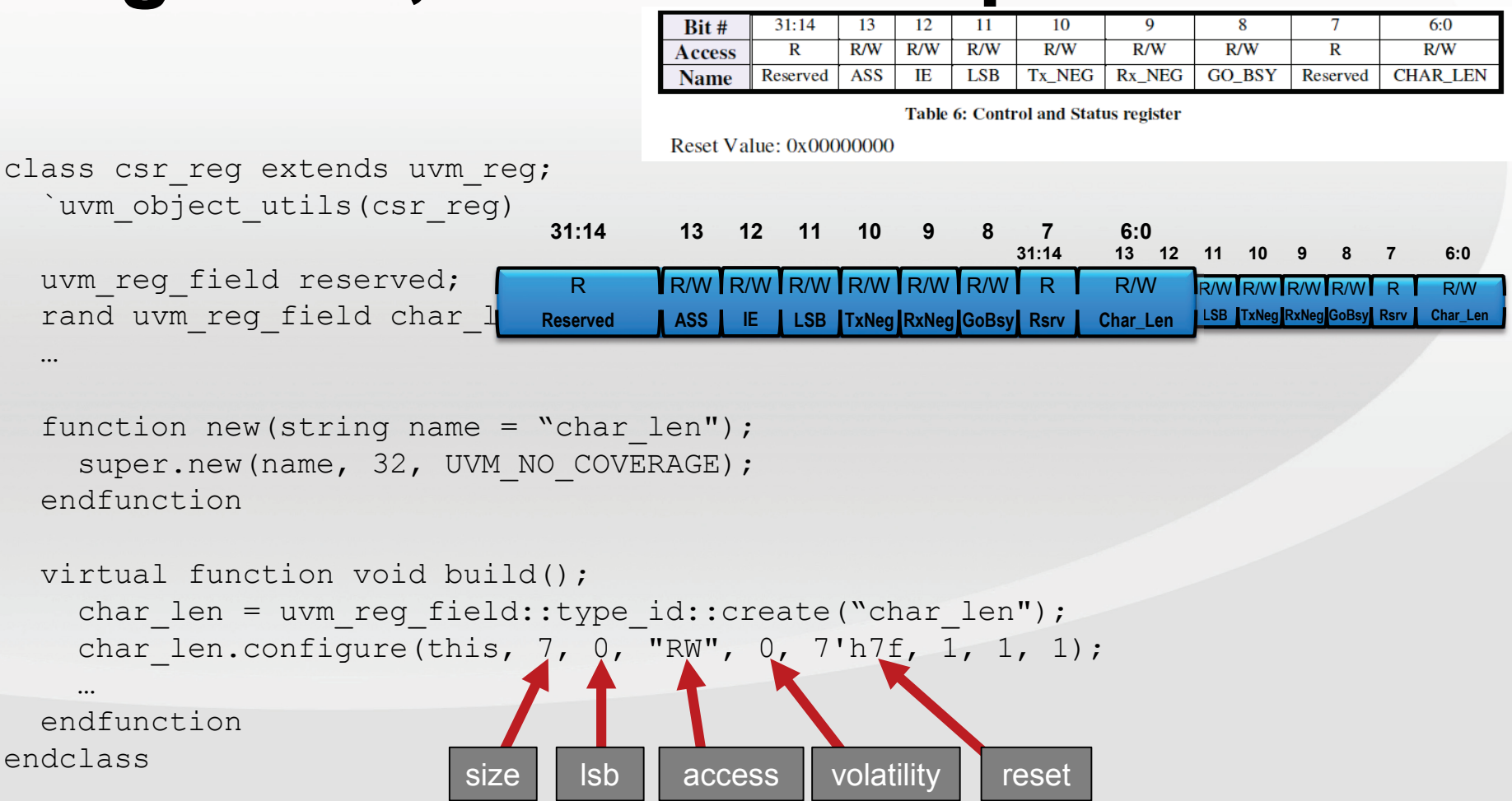

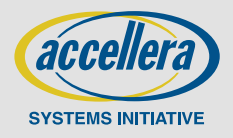

**Charlen E** LSB TxNeg RxNeg GoBsy Rsrv Charlen R/W **I**R/W **I**R/W **I**R/W **I**R/W R **Reserved** R/W **ASS**  $\parallel$  **IE** LSB **TxNeg** RxNeg GoBsy Rsrv **Char Len** R/W **I**R/W **I**R/W **I**R/W **I** R R **Reserved** Address Map points to **Registers** 

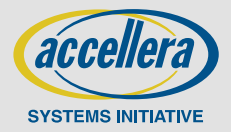

class spi reg block extends uvm reg block; `uvm\_object\_utils(spi\_reg\_block)

rand csr reg csr;

…

uvm reg map APB map; // Block map

function new (string name = "spi reg block"); super.new(name, UVM\_NO\_COVERAGE); endfunction

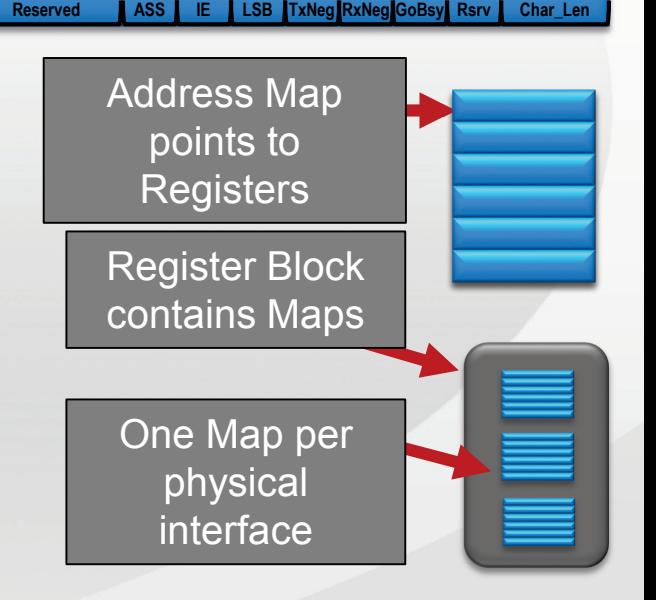

R/W **I**R/W **I**R/W **I**R/W **I**R/W

R

virtual function void build(); endfunction: build

endclass: spi\_reg\_block

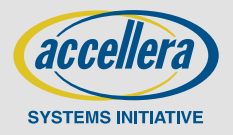

R/W

R

class spi\_reg\_block extends uvm\_reg\_block; `uvm\_object\_utils(spi\_reg\_block)

R/W **ASS I** LE LSB TxNeg RxNeg GoBsy Rsrv Char\_Len R R/W **I**R/W **I**R/W **I**R/W **I**R/W R **Reserved**

```
virtual function void build();
  \text{csr} = \text{csr} \text{reg::type} \text{ id::create("csr");}csr.configure(this, null, "");
  csr.build();
  csr.add hdl path slice("csr", 0, 7);
  csr.add hdl path slice("csr dff.q", 0, 7, "GATES");
  APB map = create map("APB map", 'h800, 4,
                         UVM LITTLE ENDIAN);
  APB map.add reg(csr, 32'h00000014, "RW");
  add hdl path("top.DUT", "RTL");
```
add hdl path("top.board.DUT", "GATES");

lock model();

endfunction: build

endclass: spi\_reg\_block

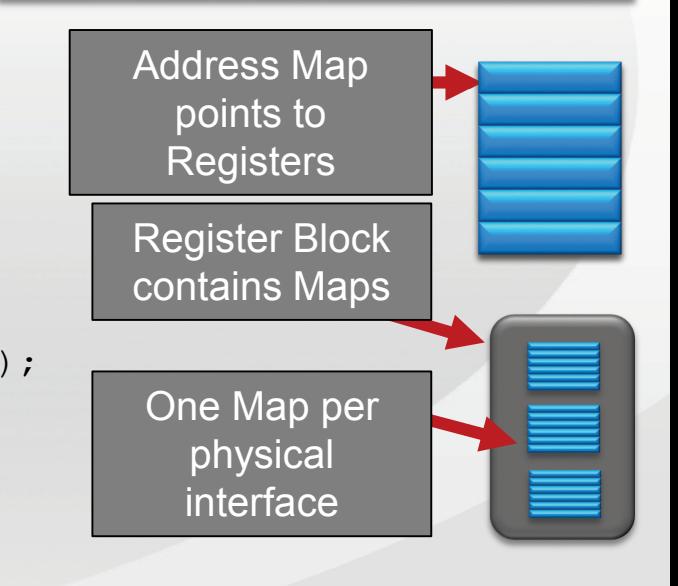

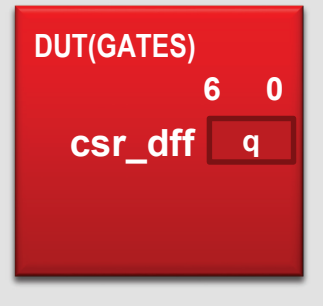

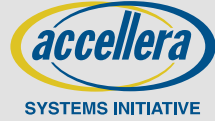

## **Register Blocks are Hierarchical**

class soc block extends uvm reg block; `uvm\_object\_utils(soc\_block)

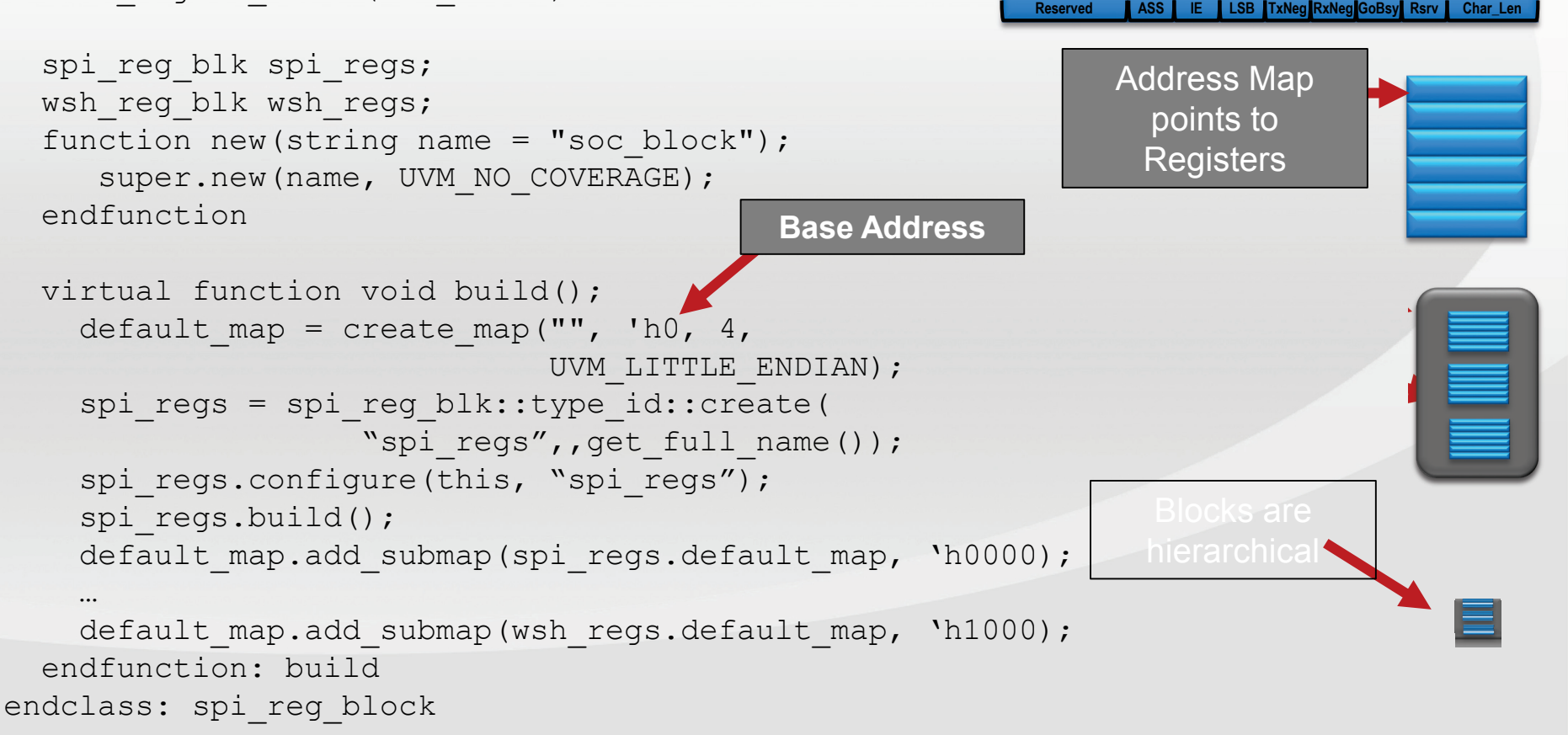

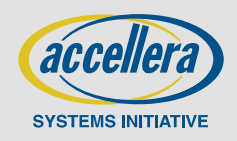

R/W

R

R/W **I**R/W **I**R/W **I**R/W **I**R/W

R

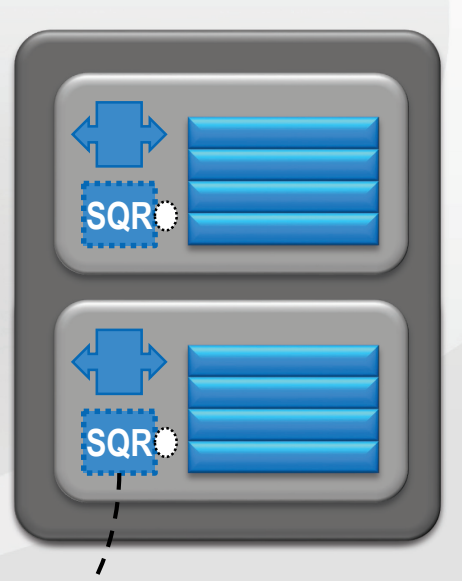

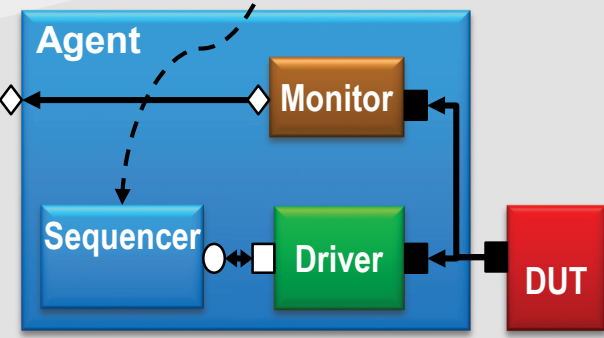

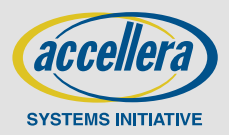

10 © 2014 Accellera Systems Initiative, Inc

# **Setting Up the Register Map**

class spi\_env extends uvm env; `uvm\_component\_utils(spi\_env)

function void build phase(uvm phase phase); if(!uvm config db #(spi env config)::get(this, "", "spi env config", m cfg)) begin `uvm error("build phase", "Failed to find spi env config") end … endfunction:build\_phase

function void connect phase(uvm phase phase); if(m cfg.m apb agent cfg.active == UVM ACTIVE) begin reg2apb = reg2apb\_adapter::type\_id::create("reg2apb"); if(m\_cfg.spi\_rm.get\_parent() == null) begin m\_cfg.spi\_rm.APB\_map.set\_sequencer( **m\_apb\_agent.m\_sequencer**, **reg2apb**); m\_cfg.spi\_rm.APB\_map.set\_auto\_predict(0);//default end

endfunction:connect\_phase endclass

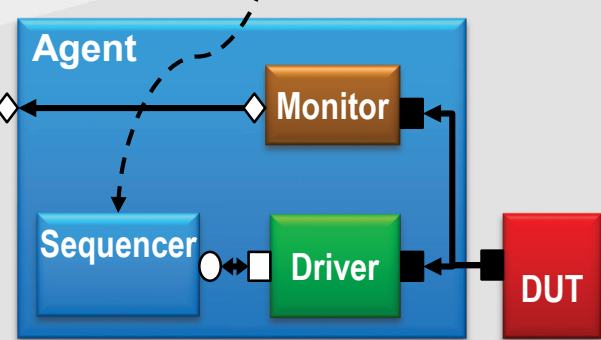

**SQR**

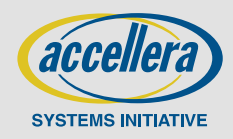

### **How Do Register Accesses Work?**

- **When an explicit register access method is called**
	- The register layer uses a generic register command:
		- Register.[Read / Write](data)
- **The register transaction is passed to the address map**
	- The map's adapter (extended from **uvm\_reg\_adapter**) converts it to a bus transaction
- **This is then sent through a layering to the target bus agent**

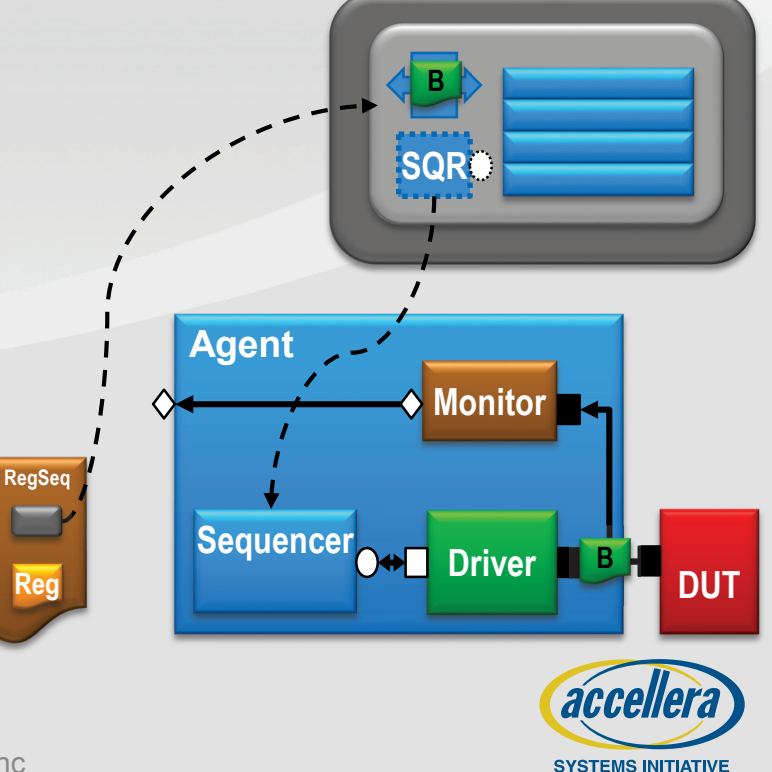

### **How Do Register Accesses Work?**

### **The predictor updates the value of the register model**

- Bus transaction (from monitor) converted back to Reg transaction
- Write: Value that was written to DUT is reflected
- Read: Value that was read from DUT is reflected
- **The predictor then writes the register transaction out its analysis\_port**
	- Generic register requests to target bus sequence items

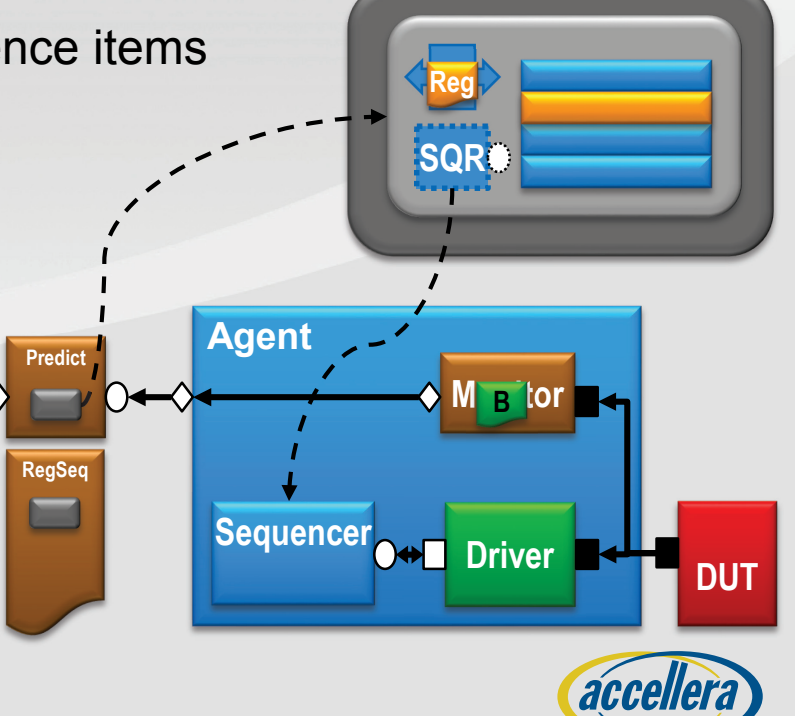

**SYSTEMS INITIATIVE** 

## **Register Access Method Fields**

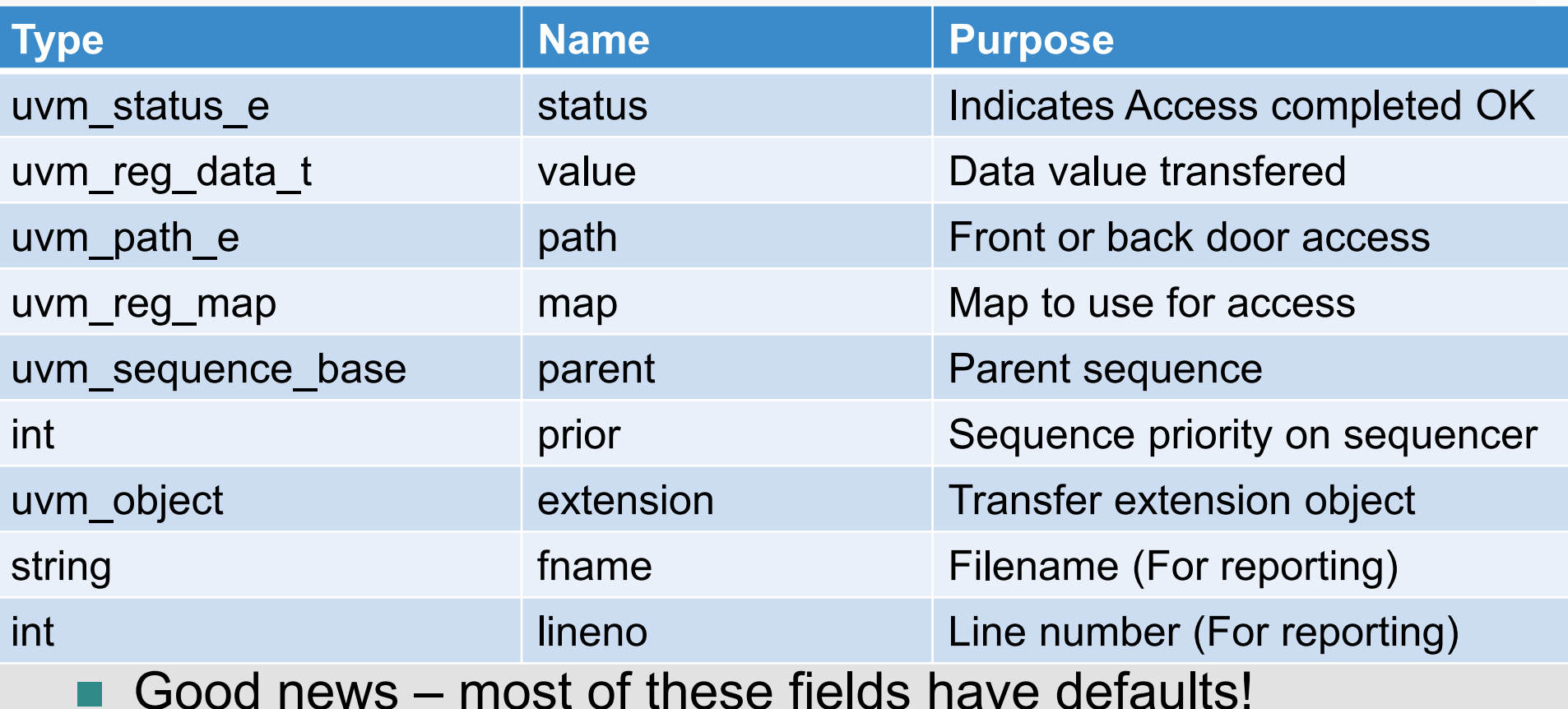

■ A typical register access only needs a few of these:

**spi\_rm.ctrl.write(status, wdata, .parent(this));**

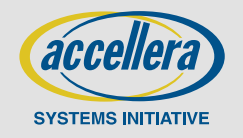

### **Front-Door Access Modes**

#### **Consume time on the bus (default)**

 $\texttt{write}$ regmmodel. $\texttt{write}$ (status, wdata,  $\texttt{UVM\_FRONTDOOR}$ );.parent(this));  $\texttt{read}\texttt{\text{sf}}(\texttt{model}.\texttt{read}, (\texttt{status}, \texttt{rdata}, \texttt{UVM\_FRONTDOOR}); \texttt{parent}(\texttt{this}));$ 

#### **Desired and Mirrored values updated at end of transaction**

- Based on transaction contents and field access mode

#### **Can access individual fields**

- Only if hardware supports it
	- Field = byte lane

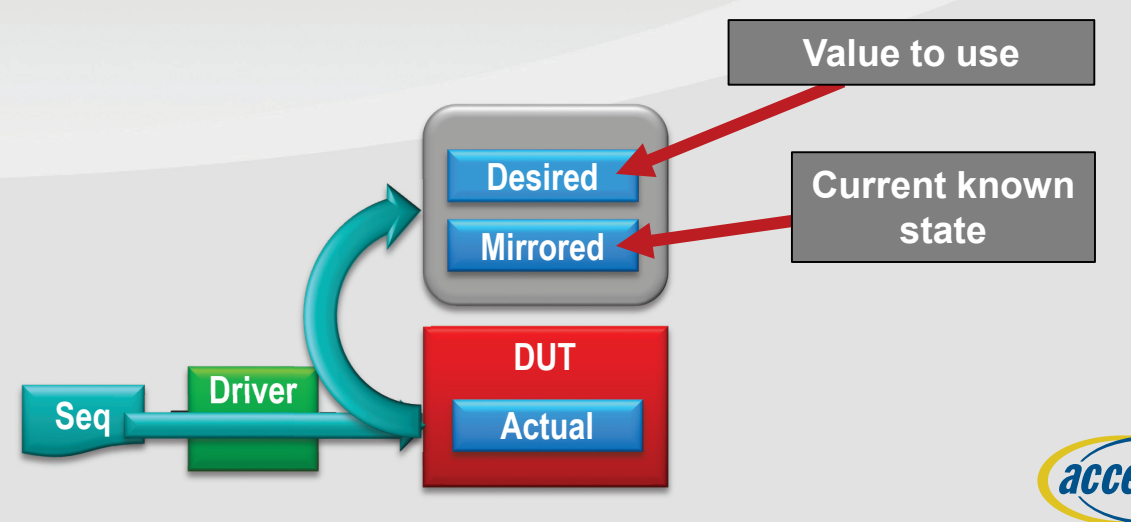

**SYSTEMS INITIATIVE** 

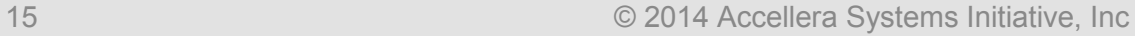

### **Back-Door Access Modes**

#### **Consume no time on the bus**

- must be specified explicitly **write\_reg**(model.ctrl, status, wdata, **UVM\_BACKDOOR**); **read\_reg** (model.ctrl, status, rdata, **UVM\_BACKDOOR**);

#### **Desired and Mirrored values updated at end of transaction**

- Based on transaction contents and field access mode
- **Can only access full register via back door**

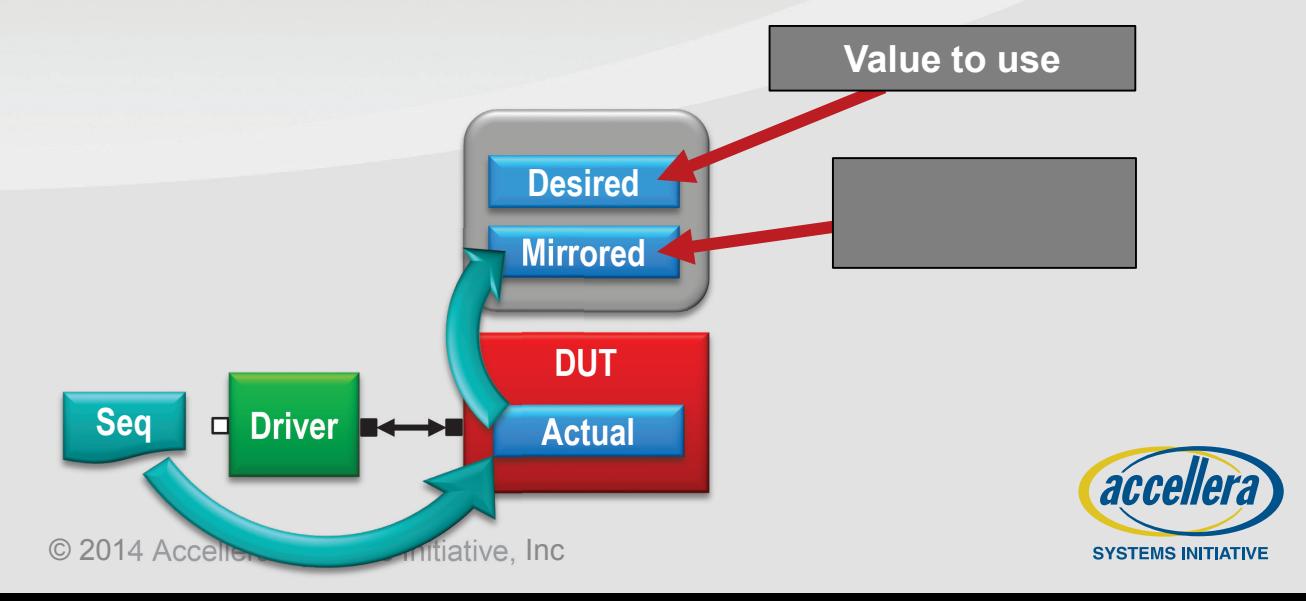

### **Back-Door Access Modes**

#### **Consume no time on the bus**

poke reg (model.ctrl, status, wdata); peek reg (model.ctrl, status, rdata);

#### **Desired and Mirrored values updated directly at end of transaction**

- Poke sets the actual register value
- Peek samples the actual value, which is written to model
- **Peek/Poke work on fields**

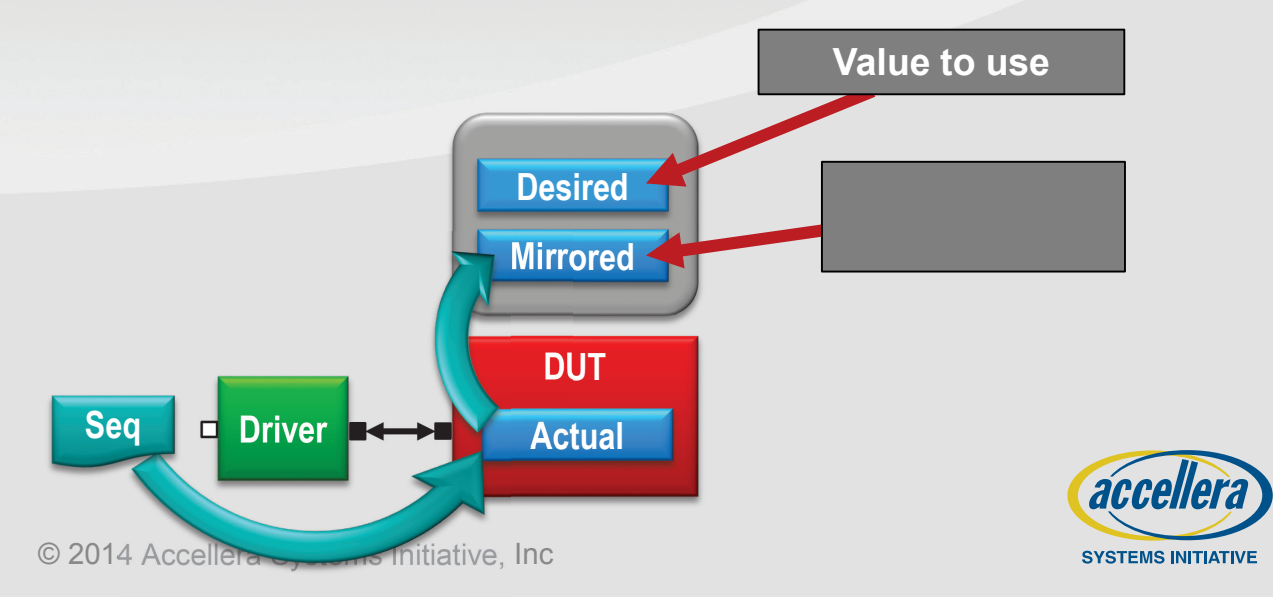

### **Direct Access Modes**

#### **Consume no time on the bus**

#### **Access the Desired Value directly**

```
model.ctrl.set(wdata);
rdata = model.ctrl.get();
```
model.ctrl.**randomize**();

```
 Use update() method to update actual value
```
- via frontdoor: **update\_reg**(model.ctrl, status, **UVM\_FRONTDOOR**);
- or backdoor: **update\_reg**(model.ctrl, status, **UVM\_BACKDOOR**);

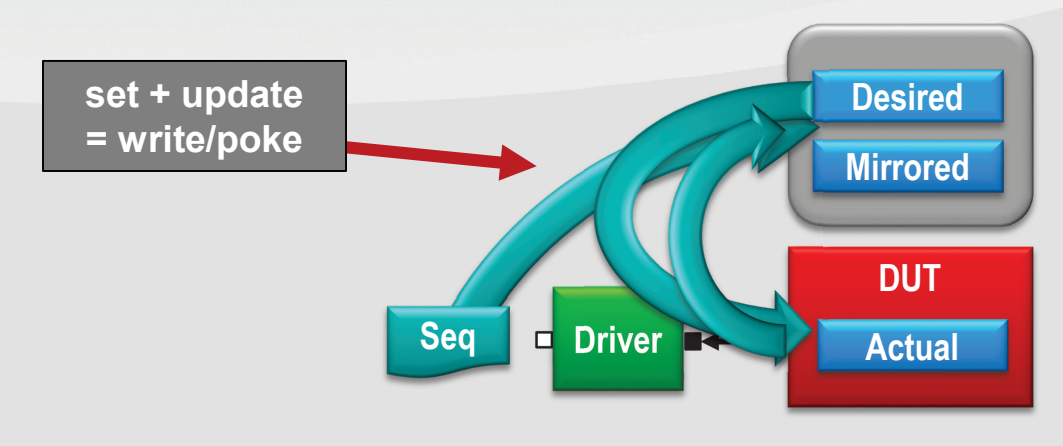

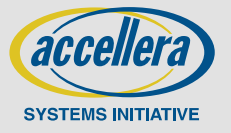

### **Mirror Method**

### **Read register and update/check mirror value**

- via frontdoor

**mirror\_reg**(model.ctrl, status, UVM\_CHECK, **UVM\_FRONTDOOR**);

- or backdoor

**mirror\_reg**(model.ctrl, status, UVM\_CHECK, **UVM\_BACKDOOR**);

**Can be called on field, reg or block**

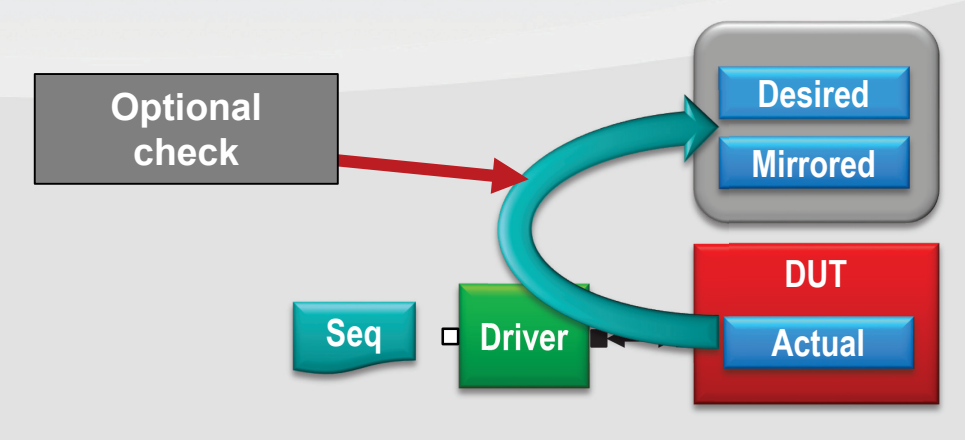

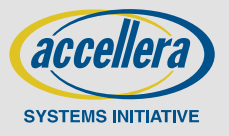

# **Register Adapter Class Example**

class reg2ahb adapter extends uvm reg adapter; `uvm\_object\_utils(reg2ahb\_adapter) function new (string name = "reg2ahb adapter"); super.new(name); endfunction virtual function uvm sequence item reg2bus (const ref uvm reg bus op rw); ahb seq item ahb = ahb seq item::type id::create("ahb"); ahb.HWRITE =  $(rw.kind == UVM READ)$  ? AHB READ : AHB WRITE; ahb.HADDR =  $rw.add$ : ahb.DATA =  $rw.data$ ; return ahb; endfunction **uvm\_reg\_bus\_op** is a struct **reg2bus()** converts register operation to bus item **Note** single access only

endclass: reg2ahb\_adapter

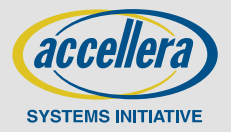

## **Register Adapter Class Example**

```
class reg2ahb adapter extends uvm reg adapter;
  `uvm_object_utils(reg2ahb_adapter)
```

```
function new (string name = "reg2ahb adapter");
   super.new(name);
endfunction
```

```
virtual function void bus2reg(uvm_sequence_item bus_item,
```
ref uvm reg bus op rw);

```
ahb seq item ahb;
if (!$cast(ahb, bus_item)) begin
```
`uvm fatal("NOT AHB TYPE", "Wrong type for bus item") end

rw.status = ahb.status ? UVM\_IS\_OK : UVM\_NOT\_OK;

```
rw.kind = (ahb.HWRITE == AHB READ) ? UVM READ : UVM WRITE;
                                                                 bus2reg() converts bus 
                                                                  item to reg operation
```
endclass: reg2ahb\_adapter

endfunction

 $rw.addr = ahb.HADDR;$ rw.data = ahb.DATA;

**UVM\_HAS\_X** also legal

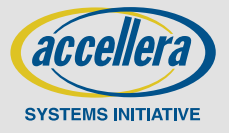

# **Register Model Testbench Integration**

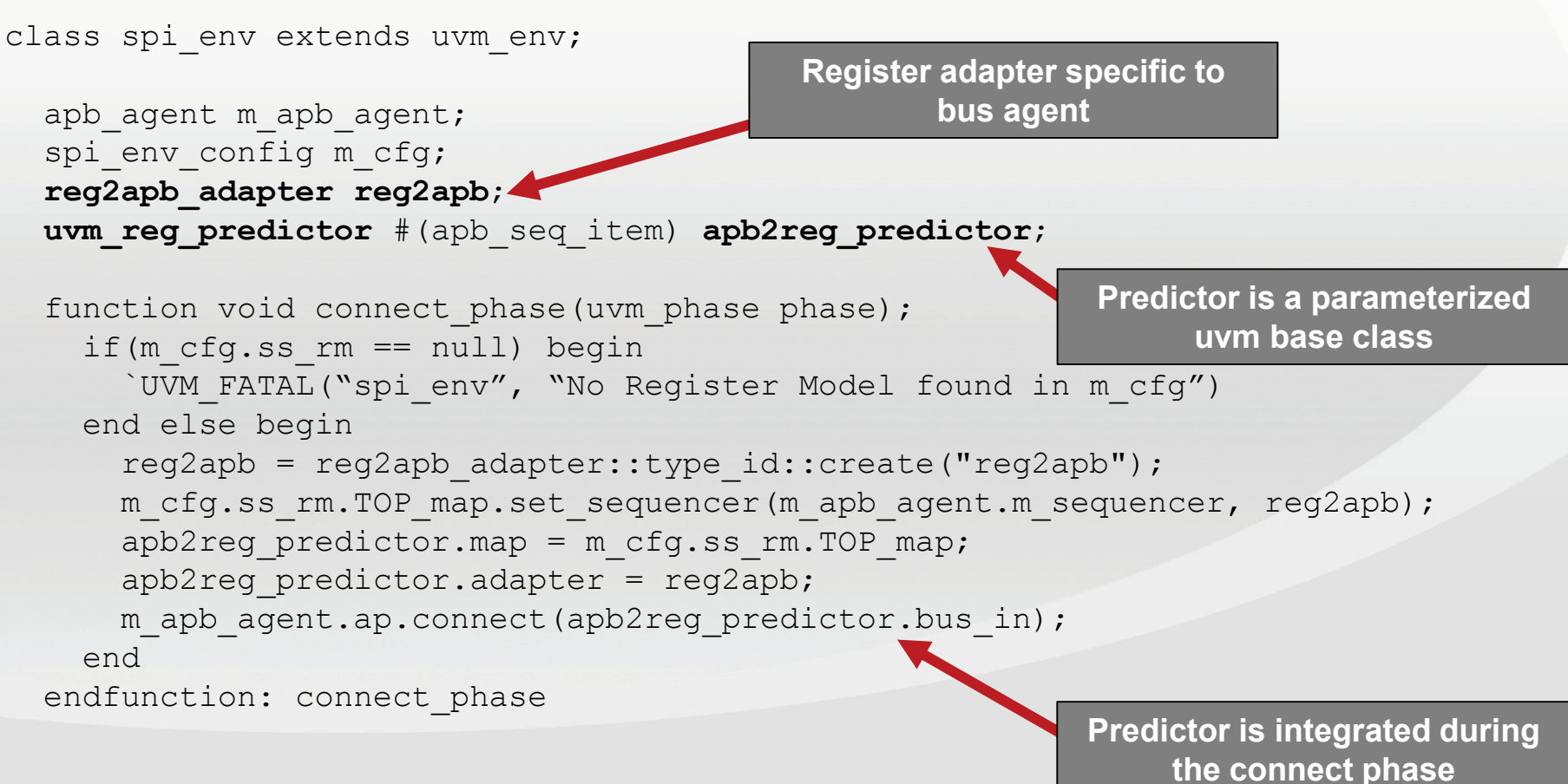

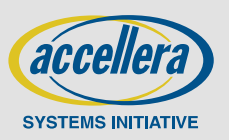

## **Register Sequence Base Class**

class uvm reg sequence# (type BASE=uvm sequence# (uvm reg item)) extends BASE;

`uvm\_object\_param\_utils(uvm\_reg\_sequence #(BASE))

**Default item type**

uvm reg block model;

endclass

…

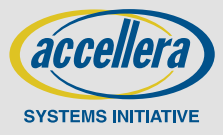

## **Register Sequence Base Class**

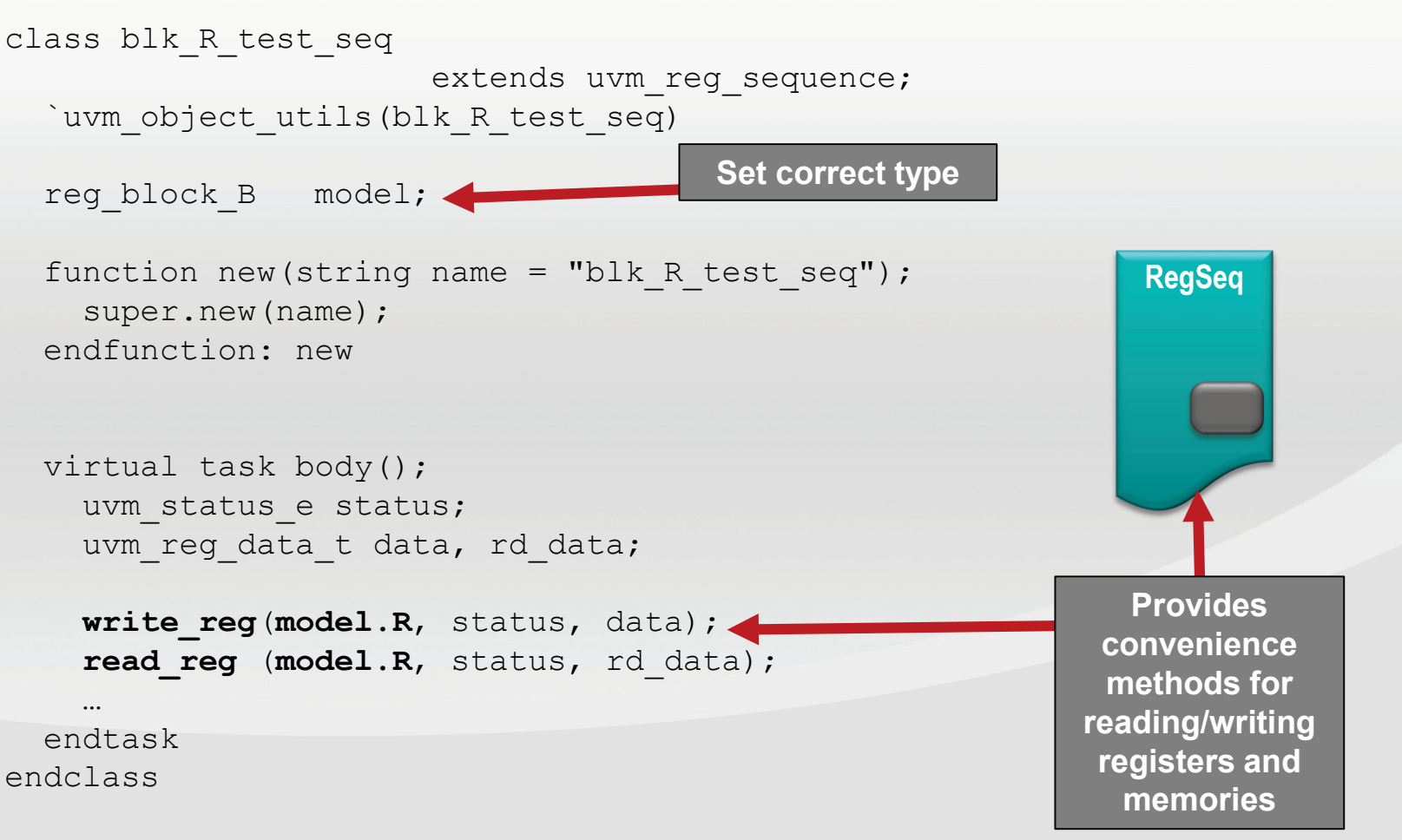

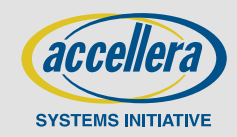

## **Register Stimulus: Base Class**

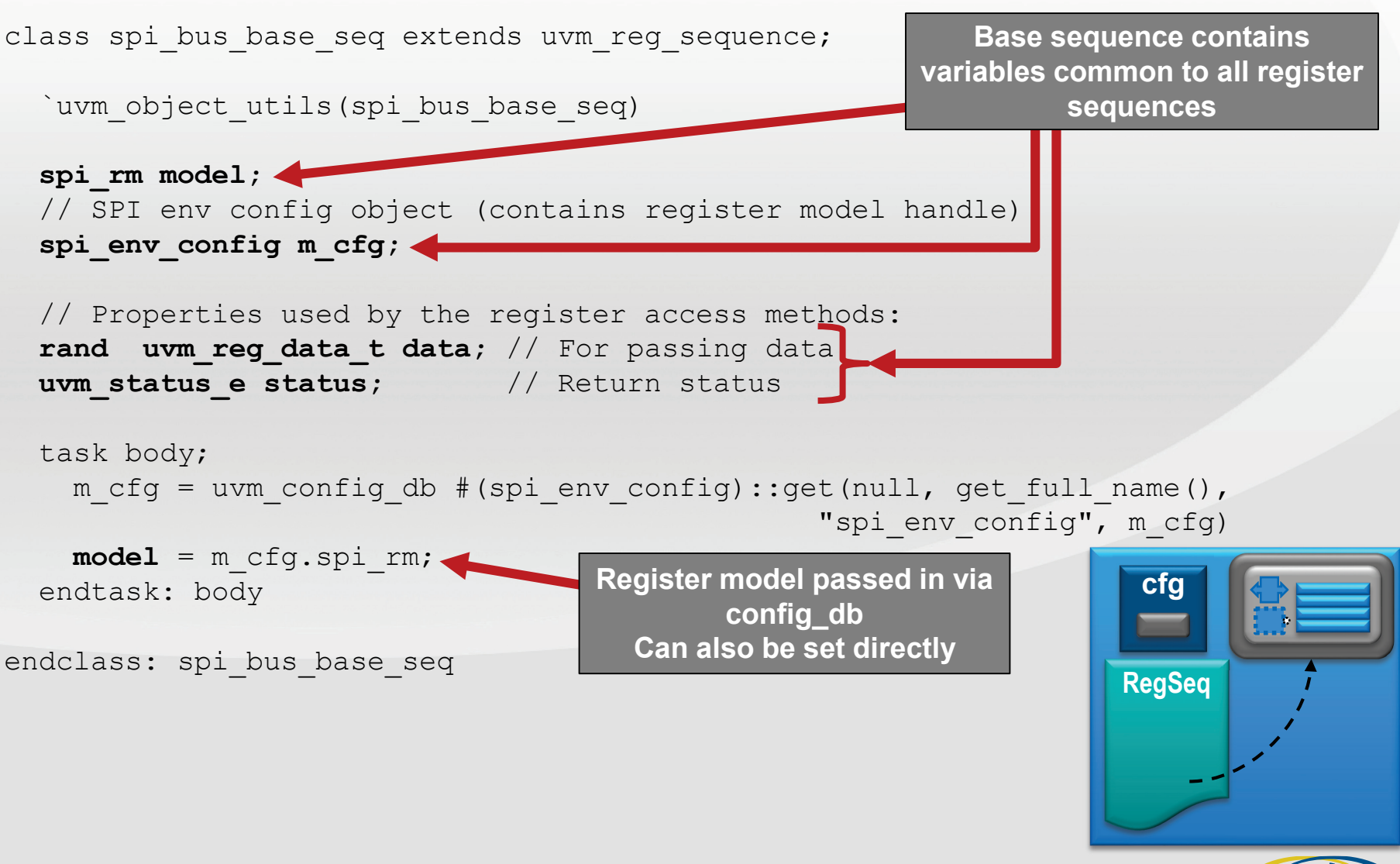

**SYSTEMS INITIATIVE** 

## **Register Stimulus**

class div load seq extends spi bus base seq;

**Extends base sequence**

`uvm\_object\_utils(div\_load\_seq)

// Interesting divisor values: **constraint div\_values {data[15:0] inside {16'h0, 16'h1, 16'h2, 16'h4, 16'h8, 16'h10, 16'h20, 16'h40, 16'h80};}**

task body; super.body; // Randomize the local data value **assert(this.randomize());** // Write to the divider register write reg(model.divider reg, status, data); assert(status == UVM\_IS\_OK); endtask: body **Randomizes data value with specific constraint Write data to divider register**

endclass: div\_load\_seq

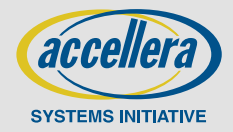
# **Register Sequence: TX Data Load**

class data\_load\_seq extends **spi\_bus\_base\_seq;**

**Extends base sequence**

`uvm\_object\_utils(data\_load\_seq)

**uvm\_reg data\_regs[];** // Array of registers

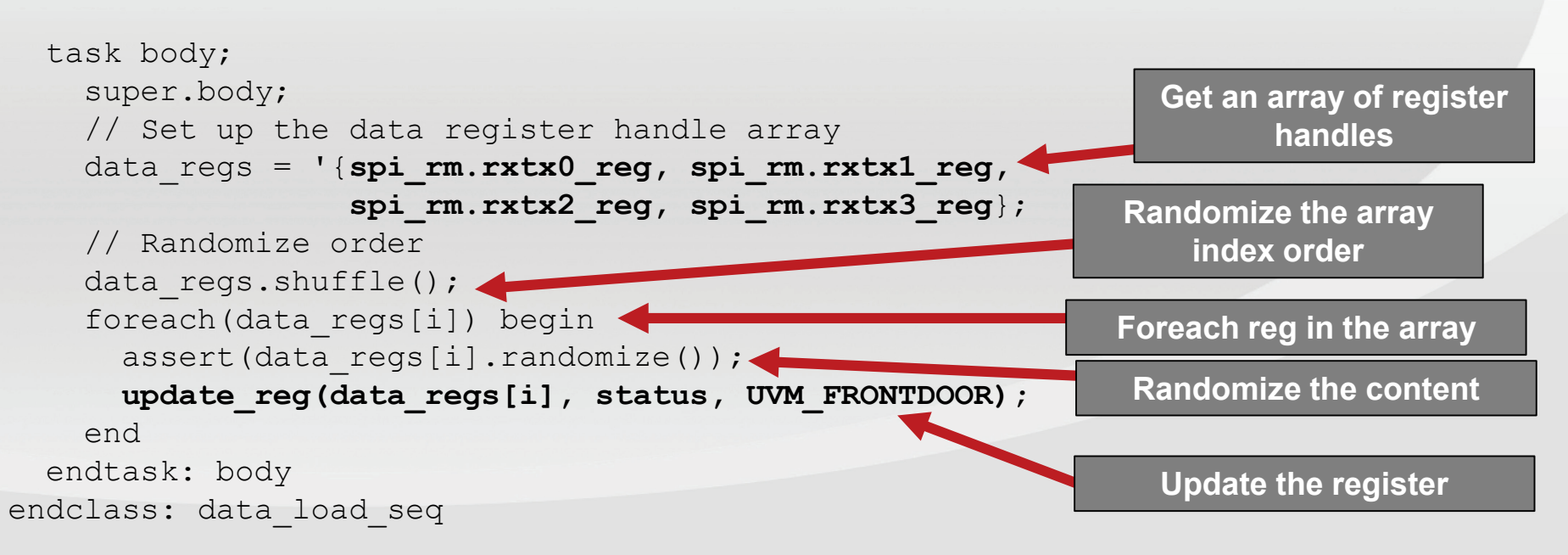

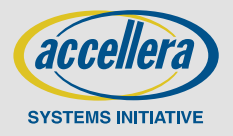

## **Stimulus Reuse (Bridge Example)**

- **SPI master is integrated inside an AHB peripheral block**
- **Host bus sequences can be reused as is**
- **Testbench structure changes**

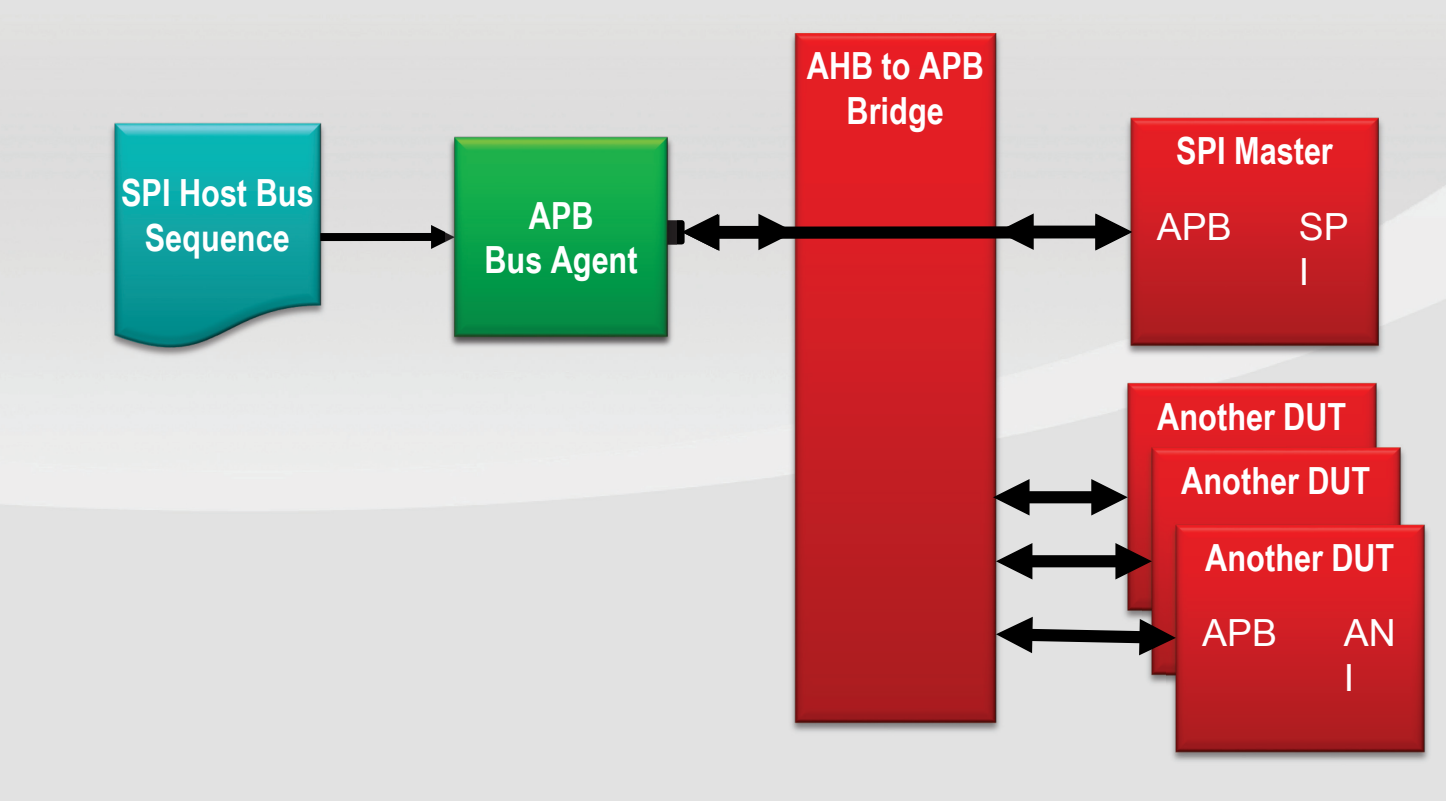

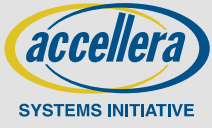

# **UVM Register Summary**

#### **Register model follows hardware structure**

- Fields, Registers, Blocks, Maps
- Internal access get(), set() etc.
	- Sets up desired value
- External access Front and Backdoor

#### **Access layered via model**

- Generic sequences adapted to target bus sequences
- Sequence reuse straight-forward

#### **Use the convenience API**

- Extend uvm\_reg\_sequence
- write\_reg()/read\_reg() vs. write()/read()
- Don't have to worry about .parent() argument

#### **Built-in sequences for sanity testing**

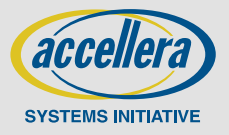

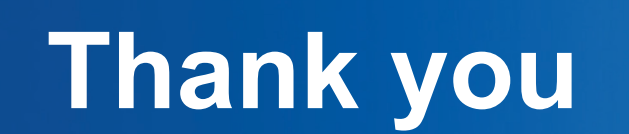

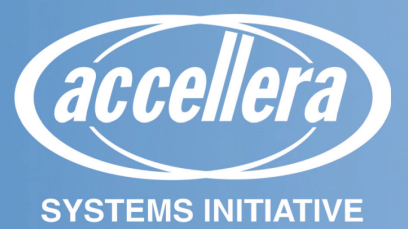

### **UVM – What's Now and What's Next UVM 1.2 Introduction**

Uwe Simm, Cadence Design Systems

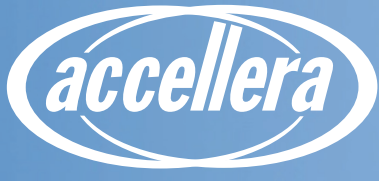

**SYSTEMS INITIATIVE** 

### **UVM 1.2 in numbers**

- **~90 Mantis items addressed (60 bugs/clarifications, 30 enhancements)**
- **UVM core is today ~64kLOC (29kLOC doc, 35kLOC code) from UVM 1.1d (26kLOC, 30kLOC)**
- **Git says: UVM 1.1d -> UVM 1.2 is 12kLOC added and 4kLOC removed**
- **~15% more and improved developer tests**

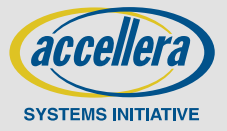

## **What can you expect from UVM 1.2**

- **Bug fixes, performance fixes and cleanups**
- **Enhancements**
- **Few API and semantic changes**
- **User guide cleanup and update**
- **-> Largely backward compatible but maybe not 100% for your project**

**Note: The success of your verification project typically does NOT depend upon the latest features. Please consult with your tool, VIP, and training supplier to see how the new features best fit into your environment.**

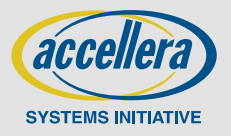

### **Notable changes: Reporting**

- **Now object based with ability to add values/objects. Can record messages to some other storage.**
- **All UVM core messages now routed through uvm messaging**
- **New addon message macros** uvm \* begin, uvm \* end

```
uvm report message msg = uvm report message::type id::create("msg");
`uvm info begin("MY ID2", "My info message", UVM LOW, msg)
      `uvm message add tag("my color", "red") // add string
      `uvm message add int (my int, UVM HEX)
      `uvm_message_add_object(object)
`uvm_info_end
uvm text tr database db = new("my msg log.txt");
uvm tr stream stream = db.open stream("my stream");
uvm recorder rec rec = stream.open recorder("my recorder");
msg.record(rec);
uvm process report message(message);
```
### **Notable changes: Sequences**

 *<someseq>.*set\_automatic\_phase\_objection(arg) **automatically performs a raise/drop of the objection before/after the sequence execution**

```
function my sequence::new(string name="unnamed");
  super.new(name); 
  set automatic_phase_objection(1);
endfunction
```
 +uvm\_set\_default\_sequence=<seqr>,<phase>,<type> **allows you to start a sequence from the command line**

+uvm set default sequence=uvm test top.seqr,main phase, my seq

#### starting\_phase **is now guarded via** get/set\_starting\_phase

```
virtual task body();
  uvm phase phase = get starting phase();
  phase.raise objection(this);
  repeat(10) 'uvm do(req)
 phase.drop_objection(this);
endtask
```
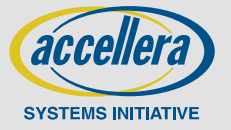

### **Notable changes: Registers**

#### **VHDL backdoor support**

 **Ability to control transaction order when register access result in multiple bus transactions**

```
class high addr first extends uvm reg transaction order policy;
virtual function void order(ref uvm reg bus op q[$]);
  q.rsort with (item.addr);
endfunction
…
endclass
high addr first p = new("policy");
someregmap.set transaction order policy(p);
```
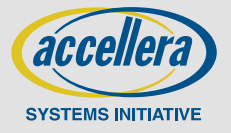

### **Notable changes: Objects**

#### **uvm\_objects do require a constructor now unless**  UVM\_OBJECT\_DO\_NOT\_NEED\_CONSTRUCTOR **is set**

```
class obj extends uvm object;
  `uvm_object_utils(obj)
  function new (string name = "obj");
    super.new(name);
  endfunction
endclass
```
- **Component names are being checked for compliance. This avoids bad names such as " ", ".....", "** $\odot$ **" or "a.b.c.d"**
- uvm\_integral\_t **(64b packed logic) type support in API's**  [un]pack\_field\_int

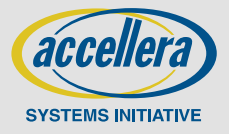

### **Notable changes: Phasing**

 **Removed objections from non-task-imps (because objections do not make sense with function phases)**

- **E** uvm phase.get objection count() can be used to retrieve pending **objections for the phase**
- **Phase transitions callbacks**

```
class my cb extends uvm phase cb;
virtual function void phase state change(uvm_phase phase,
                              uvm phase state change change);
    uvm_phase_state state = change.get state();
    `uvm_info("CALLBACK", 
          $sformatf("Detected phase state change %s for phase %s",
          state.name(), phase.get name()), UVM LOW);
endfunction
```
uvm callbacks#(uvm phase,uvm phase cb)::add(phaseinst,my cb inst);

### **Notable changes: uvm\_config\_db**

 **Meta characters / regex in field names disabled due to performance and semantic issues**

```
uvm_config_int::set(this, "","/z?mycomplexint/",4);
uvm config string::set(this, "","/mycomplexint/","xx");
uvm config int::set(this, "","/my*int/",2);
uvm config int::set(this, "","/my complex.*/",3);
```
**set config \*, get config \* now deprecated. Be careful when converting** \*\_config\_object **with clone semantic (=default). Migration script handles this.**

```
// normally
uvm config {int,string,object}::{set,get}(ccntxt,...)
// careful with clone arg
set config object(…,obj[,1]) -> uvm config object::set(…,obj.clone())
```
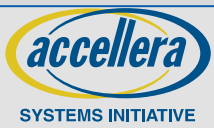

### **Notable changes: factory**

**u** uvm pkg::factory has been removed. You can retrieve the factory via uvm\_factory::get() **instead**

**May undo a factory override**

set type override by type(someT::get type( ), someT::get type( ));

#### **Can replace factory in order to trace or log factory calls or build a dynamic factory**

```
class uvm to factory extends uvm delegate factory;
 virtual function void set inst override by type (uvm object wrapper
 original_type,
   uvm object wrapper override type, string full inst path);
   `uvm_info("FACTORY", "…",UVM_NONE)
   delegate.set inst override by type(original type, override type, full inst path);
 endfunction
 endclass
 uvm coreservice t cs= uvm coreservice t::get(); uvm to factory f = new();
 f.delegate=uvm_factory::get(); cs.set_factory(f);
4\Theta
```
### **Notable changes: Objections**

 set\_propagate\_mode() **can be used to avoid rippling of objections through hierarchy**

- Performance gain in high-frequency raise/drop scenarios

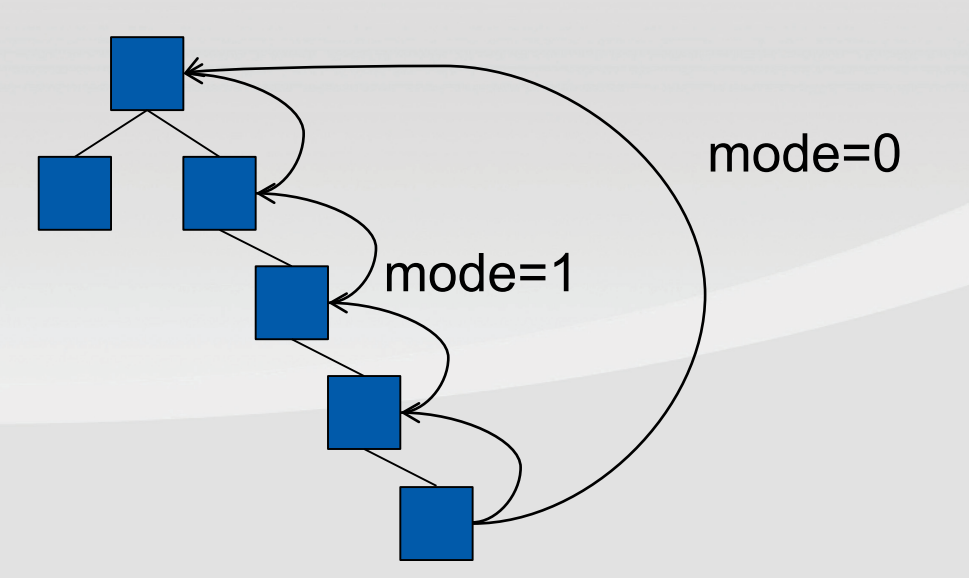

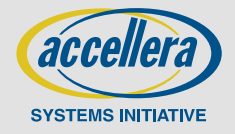

### **Notable changes: Misc**

- **Data access policy objects (dap) provide controlled access to embedded objects (get-to-lock, set-before-get,..)**
- **Visitor pattern infrastructure added (uvm** visitor, uvm structure proxy, uvm\_visitor\_adapter**)**
- uvm\_coreservice\_t **common container for package scope variables with set/get accessors**

```
uvm factory f = uvm factory::get(); // same as
uvm coreservice t cs = uvm coreservice t:: qet();
uvm factory f = cs.get factor(y);
```
- uvm\_sequence\_library **now documented**
- **uvm** severity type (int) deprecated -> uvm severity (enum)

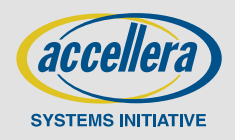

### **Notable changes: Misc**

#### uvm\_enum\_wrapper **converter**

- Convert from string via uvm\_enum\_wrapper#(T)::from\_name("STR",ref T o)
- uvm\_field\_enum now scans string type resources in addition to enum,int during auto config -- e.g., one can set enum fields via string literals from cmdline
- **Messages in DPI-C now routed back to UVM message facilities**
- **Separation of classes into abstract API and "\_default\_" implementation for** uvm\_factory**,** uvm\_report\_server

class my server extends uvm default report server;

 **Cleanup of package scope variables (factory; missing** UVM\_ prefix **– e.g.,**  "UVM\_"SEQ\_ARB\_RANDOM **)**

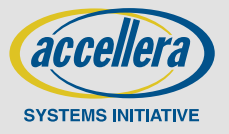

# **Migration from UVM 1.1 to UVM 1.2**

- **Backward incompatible changes outlined in migration document**
- **release-notes.txt does have list of addressed Mantis items with marker for backward compatibility**
- **Migration scripts provided**
	- ./bin/add\_uvm\_object\_new.pl adds uvm\_object ctor if missing
	- ./bin/uvm11-to-uvm12.pl may help to do the simple changes around starting\_phase, set/get\_config, reporting
	- bin/ovm2uvm.pl the old OVM -> UVM10 script

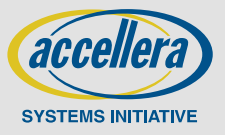

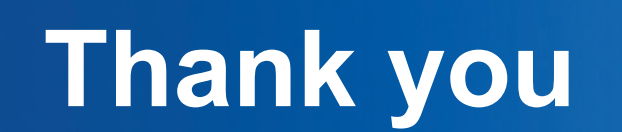

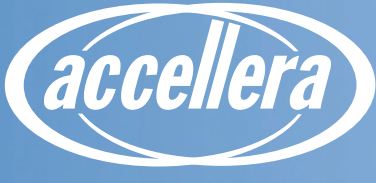

**SYSTEMS INITIATIVE**